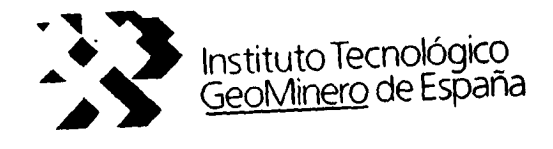

CONVENIO CON LA U. P. M. PARA EL DESARROLLO E IMPLEMENTACION DE UN SOFTWARE PARA TRATAMIENTO E INTERPRETACION DE DATOS DE EMISION ACUSTICA.

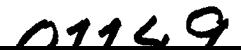

## INDICE

 $\bar{ }$ 

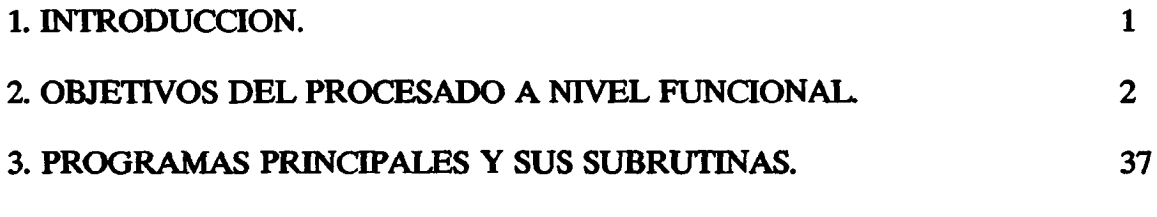

 $\hat{\tau}(\hat{x})$  in

4. DISKETTE DEL PROGRAMA.

 $\ddot{\phantom{a}}$ 

 $\ddot{\phantom{0}}$ 

 $\ddot{\phantom{0}}$ 

## 1.- INTRODUCCION

El Instituto Tecnológico y GeoMinero de España , Area de Seguridad Minera incluyó , dentro de su actividad, la incorporación del método de Emisión Acústica ( EA) en la problemática de Seguridad Minera.

La implantación de la técnica de EA tiene que efectuarse en distintas fases:

- Adquisición del Software del procesado de datos.
- Entrenamiento del personal que abarca, tanto aspectos teóricos del método, como sus aspectos prácticos.
- Adquisición de la instrumentación necesaria.
- Puesta a punto de todo el conjunto en un experimento piloto.
- Divulgación industrial con asesoría técnica y logística.

El presente texto concierne al Software del tratamiento e interpretación de datos de EA. Debido a que no existe ningún Software comer cial, que cubriera amplios aspectos del tratamiento e interpretación de datos de EA, se ha tomado la decisión de construir una serie de programas que responden a los objetivos planeados.

## 2.- OBJETIVOS DEL PROCESADO A NIVEL FUNCIONAL DEL PROGRAMA

El método de E.A. es todavía poco conocido en España. Indudablemente, un usuario del sistema de interpretación puede adquirir su experien-cia, bien a.través de la bibliografía correspondiente o bien durante su supuesta estancia en algún centro que desarrolla esta clase de ac tividad.

La primera opción de la alternativa ofrece realmente muy poco. La bibliografía del tema pocas veces trata de la práctica cotidiana de la adquisición de datos y su interpretación. Habitualmente se comunican los avances particulares en la teoría o práctica del método o bien el uso de una nueva instrumentación. Los ejemplos de los registros que se ofrecen son escogidos y reducidos a pocas hojas disponibles de la publicación. También, por razones obvias, aquellas ilustraciones están "congeladas", es decir el lector no las puede modificar cambiando, según su deseo,algún parámetro referente al estado del macizo rocoso o la configuración de los detectores.

La segunda opción de la alternativa es muy costosa. Una estancia en un centro que emplea el método de E.A. puede durar varios meses o qui zá años hasta que una persona vea todos los posibles registros que se pueden dar en la práctica del método de E.A.

En consecuencia , de las razones expuestas anteriormente se han coñs- truido los programas que simulan los eventos de EA. De esta manera un usuario tiene la posibilidad de adquirir una experiencia muy

amplia donde el único instrumento necesario es un ordenador de IBM o compatible con éste.

Los dos bloques del sistema que, en principio, cumplen solamente es te fin didáctico, son los módulos EAO y EAOO.

En las figuras desde 2.1. hasta 2.4. se representan ejemplos de un evento de E.A. En la primera de estas figuras el ejemplo procede de un registro real y en los siguientes los ejemplos procedentes de la simulación. Como se observa, existe una excelente similitud entre ellos.

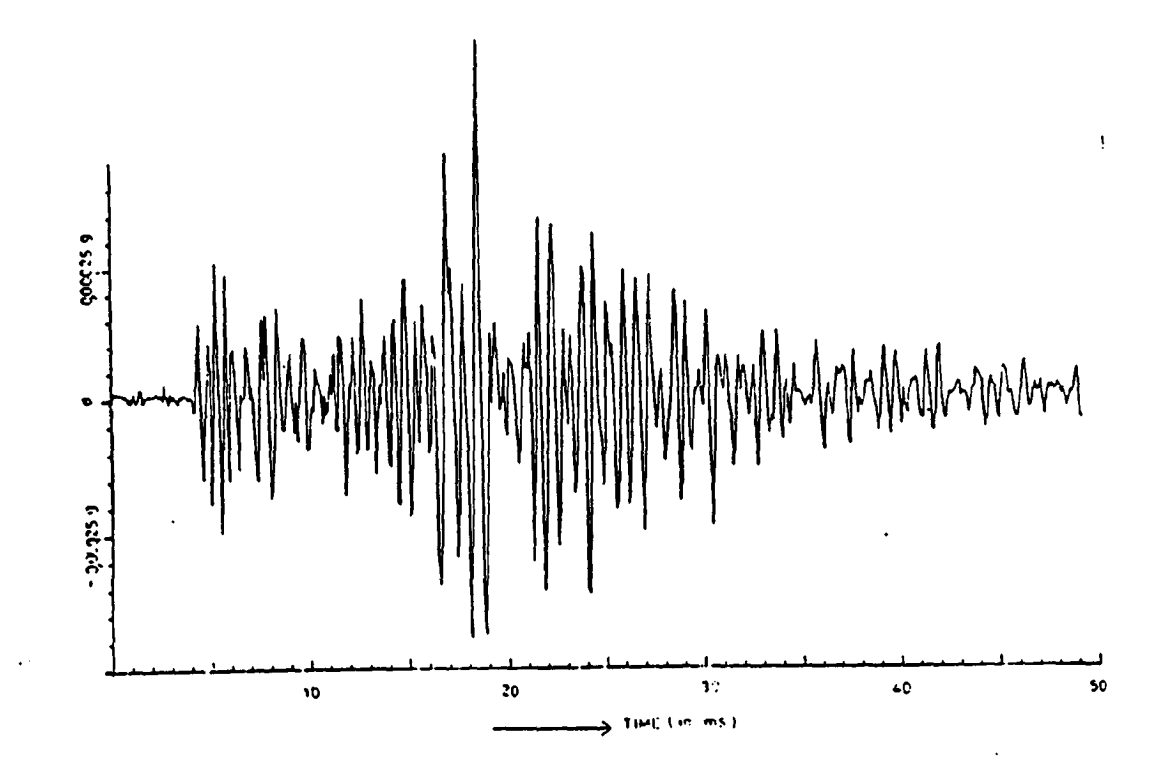

Fig. n2 2.1. Ejemplo de un evento de E.A. (real).

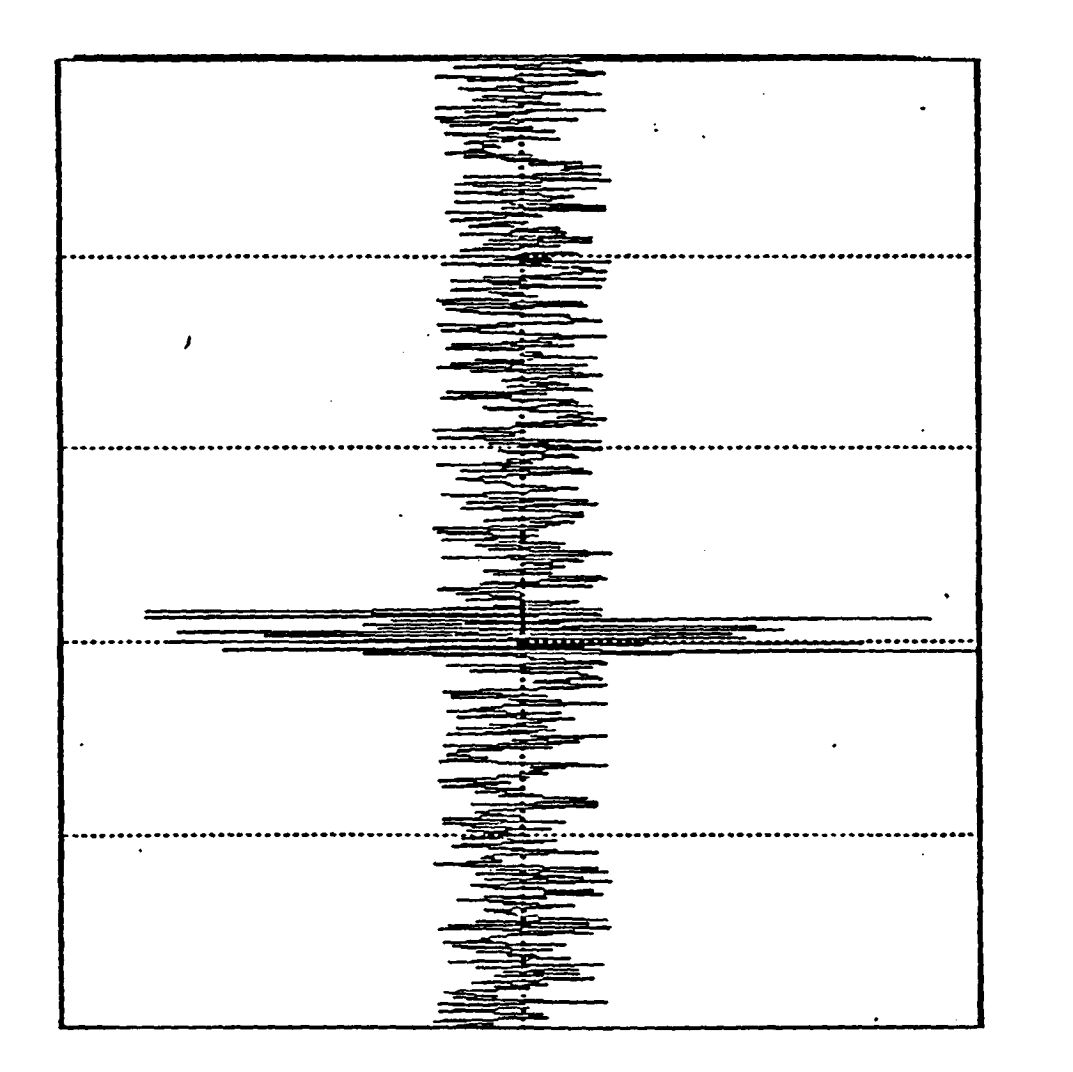

 $(simulación)$ Ejemplo de un evento de E.A. Fig. nº 2.2.

 $\ddot{ }$ 

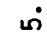

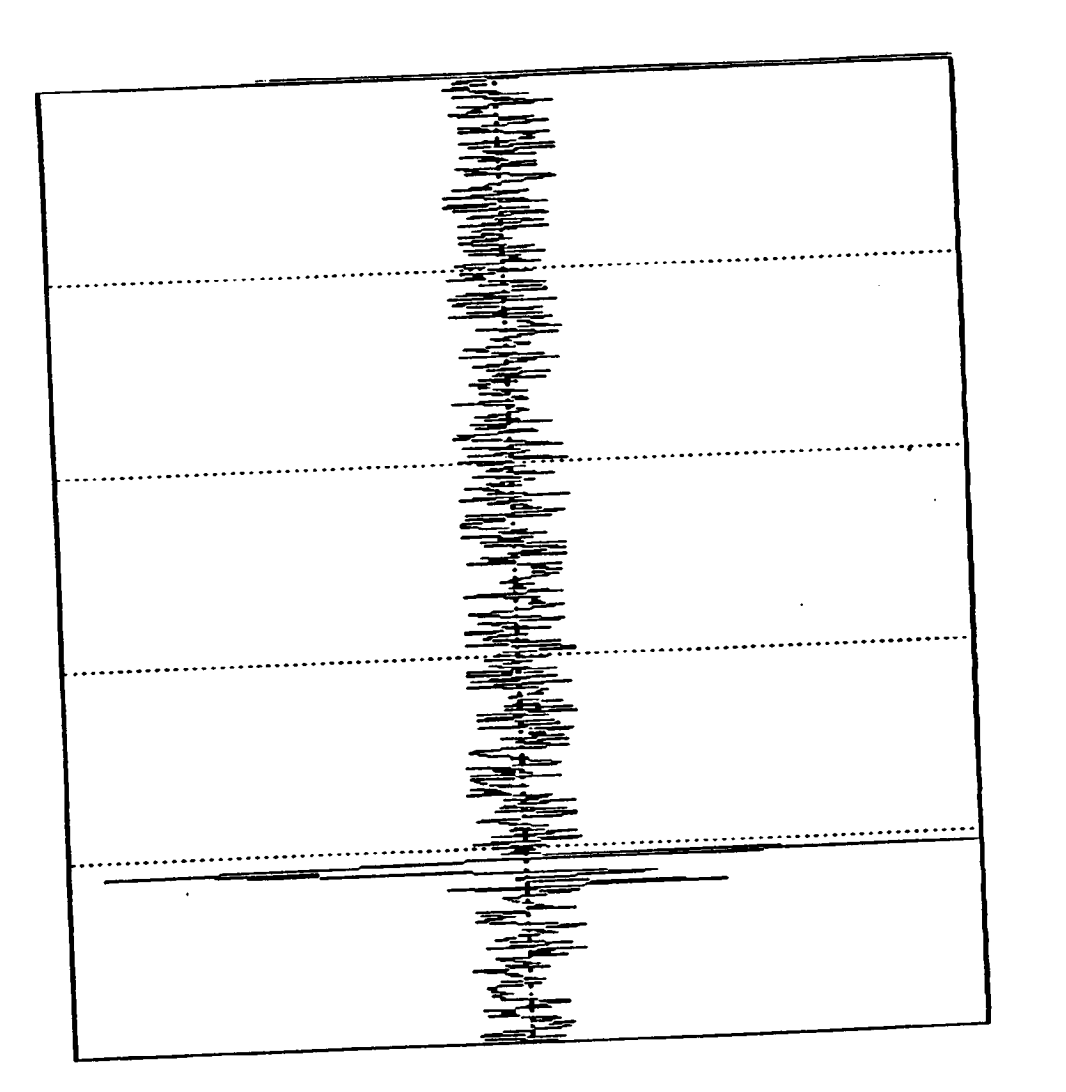

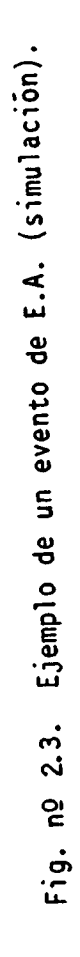

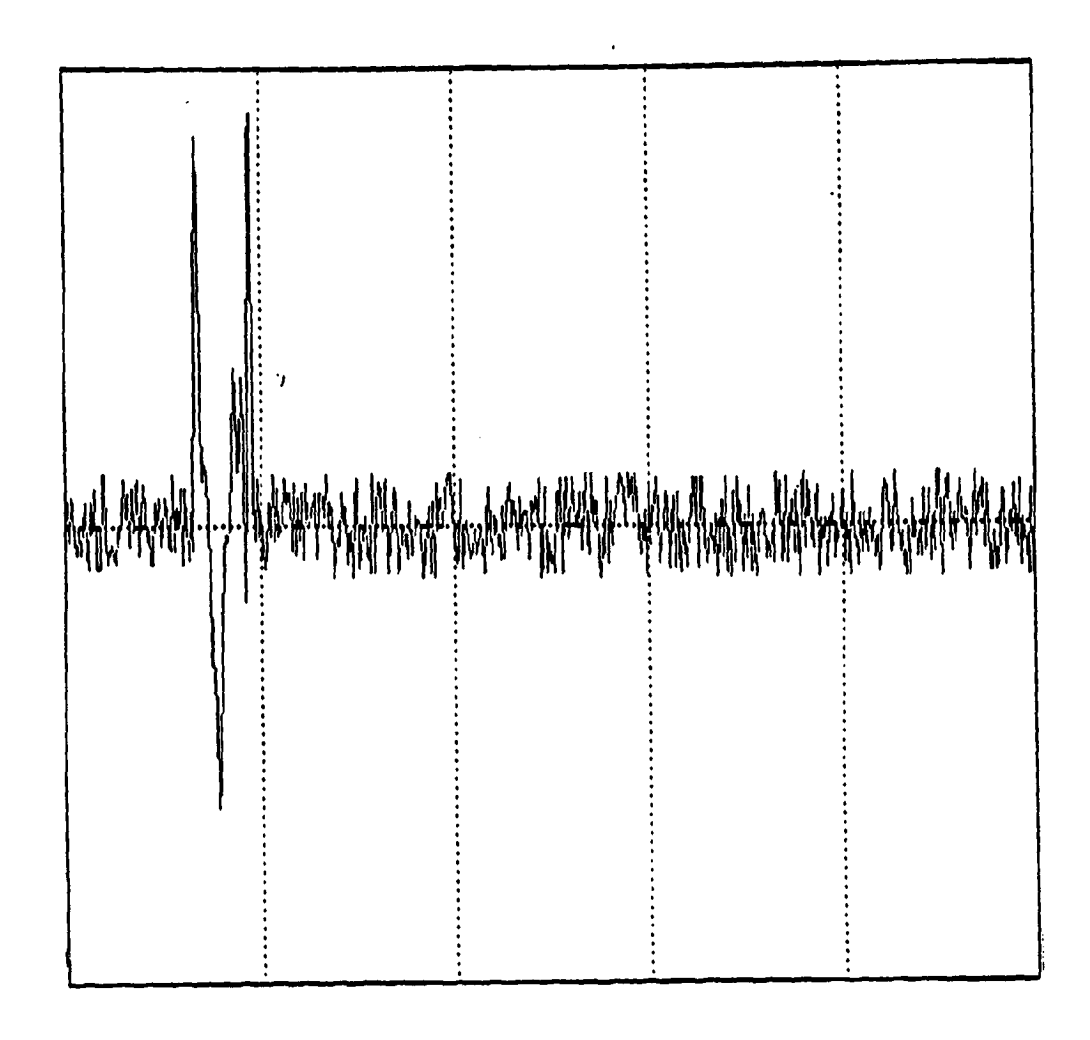

 $\ddot{\phantom{0}}$ 

Fig. nº 2.4. Ejemplo de un evento de E.A. (simulación).

La parte que simula el evento de E.A. "sensu stricto" es una suma de las funciones elementales dadas por la siguiente expresión:

$$
f_{\rho} = e^{-at} \text{ sen bt} \tag{2.1.}
$$

La traza entera es la realización de un proceso estocástico. Las va riables aleatorias de este proceso son:

- Amplitud de la señal f<sub>o</sub>
- Intervalos de tiempos entre las señales  $f_a$
- Número de las señales  $f_a$

El tiempo de llegada de la señal que corresponde <sup>a</sup> un evento de E.A. es también aleatorio y adicionalmente a la señal de E.A. se - añade un ruido aleatorio (blanco).

La palabra aleatorio utilizada en las definiciones de las variables hay que entenderla de la forma siguiente:

- Cada variable tiene su limite superior e inferior elegido por el operador.
- El programa elige, de manera aleatoria, un valor del intervalo definido anteriormente.

Adicionalmente, la señal simulada de E.A. sufre unas modificaciones • de acuerdo con ciertos parámetros de carácter determinativo que se exponen a continuación.

En el proceso de simulación hay que distinguir dos etapas:

lá) Elección de los parámetros de la señal

2á) Elección de los parámetros de la generación de la señal.

La primera etapa está determinada por los siguientes parámetros:

- Modelo de la señal.

El modelo básico de la señal está definido por la fórmula -- 2.1. Este tipo de señal se suele llamar modelo de Puzyriev. Existe otra variante de señal básica denominada modelo de -- Berlage. En este modelo la señal básica está compuesta por la suma de funciones exponenciales.

- Muestreo de la señal.

El significado de este parámetro es obvio. Permite muestrear con la señal con distintos intervalos de tiempo de muestreo. De esta manera, el usuario puede simular la efectividad de su equipo de adquisición de datos frente a distintos parámetros que reflejan el estado de destrucción del macizo rocoso.

- Amplitud de la señal.

El usuario elige el valor máximo admisible de la amplitud. - El valor mínimo es cero. Las unidades son arbitrarias de - acuerdo con los equipos de la adquisición de datos existen- tes.

- Tiempo mínimo de la duración de la señal.
- Tiempo máximo de la duración de la señal.

Ambos parámetros establecen el rango de la duración de la señal.. La duración de cada señal generada es una variable aleatoria dentro del rango indicado.

- Detrimento de la señal.

Este parámetro refleja los procesos de la absorción de la - energía que influye en la propagación de la señal E.A.

- Coeficiente Beta.

El coeficiente Beta expresa el desplazamiento entre las señales básica  $f_{\rho}$  que componen la señal de E.A.

- Frecuencia de esquina.

La frecuencia de esquina es el valor que corresponde <sup>a</sup> la intersección de dos rectas que aproximan el espectro de Fourier de la señal de E.A.

- Grado del modelo.

Las funciones básicas pueden formar la señal de E.A. de acuerdo con la fórmula 2.1. ó bien entran elevados al cuadrado. Según el caso se denomina modelo de grado <sup>1</sup> ó de grado 2.

La segunda etapa está determinada por los siguientes parámetros:

- Número máximo de eventos.

El número máximo de eventos determina cuantos eventos pueden suceder en el intervalo de tiempo indicado. En otras pala-bras, este parámetro corresponde a la actividad de E.A. Cuan to más eventos elige el operador más tiempo va a tardar la generación de las señales de E.A. Sin embargo, la generación no sucede en el tiempo real. Es decir, las señales van <sup>a</sup> generarse una detrás de otras.

- Período de registro.

Este parámetro no tiene directamente la incidencia en la generación de las señales de E.A. Sin embargo, determina el intervalo del tiempo en el cual ha sucedido la emisión acústica y, por lo tanto, determina la actividad de E.A.

- Paso de muestreo.

El paso de muestreo determina la frecuencia con la cual se elabora la señal generada. la señal digital puede ser consti tuida, por ejemplo, por 1000 muestras. Eligiendo el valor 5 como el paso de muestreo se decide que solamente cada quinto valor de la señal digitalizada entra en la elaboración de la señal de E.A.

- Número de muestras en el registro.

El número de muestras en el registro es el número máximo de

datos digitales de la señal digitalizada.

- Número de geófonos.

Número total de detectores instalados en el experimento imagi nario realizado por el operador.

- Número máximo de geófonos en un archivo.

Este parámetro pretende simular la situación real cuando la señal de E.A. no aparece en todos los detectores instalados. El operador elige el número máximo de geófonos que siempre de tectan la señal. Sin embargo, cuales son estos detectores se determina en el programa de manera aleatoria.

A todos estos parámetros, durante el proceso de generación, hay que añadir unos parámetros adicionales de carácter auxiliar:

- Archivo con las coordenadas de los detectores.
- Valor de la velocidad.
- Extensión para los archivos resultantes.
- Camino de acceso de la grabación de los archivos resultantes.
- Fecha del inicio del registro.
- Tiempo del inicio del registro.

Los dos últimos parámetros tienen valor simbólico y su única misión es aproximar el proceso de generación de los datos <sup>a</sup> las condicio--

## nes reales.

Como se puede observar, todos los parámetros son muy intuitivos y construyen, en cierto modo, el lenguaje de comunicación entre el programa y el operador. El programa <sup>a</sup> su vez utiliza otras expresiones formadas en base <sup>a</sup> dichos parámetros. Se podría decir que estas expresiones constituyen el lenguaje avanzado de la comunicación. La introducción del lenguaje avanzado surgió de dos necesidades. La primera era asegurar la sencillez del uso del programa. Por esta razón, los parámetros descritos anteriormente son tan intuitivos. Por otro lado, la simulación de las señales de E.A. exige algu nas componentes de acuerdo con su base teórica. Estas componentes no guardan <sup>a</sup> menudo su relación directa ni con el proceso de la simulación de las señales de E.A. ni con los procesos de la destrucción del macizo rocoso. Por este motivo, el programa, utilizando algunos de los parametros intuitivos, elabora los factores necesa-rios para la buena simulación. Estos factores, en forma de lista de parámetros acompañan <sup>a</sup> cada señal generada, tal y como se representa en la Fig. 2.5. En la etapa inicial, el usuario puede hacer caso omiso a dicha lista de parámetros. En la etapa avanzada, el análisis de estos parámetros le permite descubrir importante elemen tos del proceso de la destrucción del macizo rocoso.

La simbología de los parámetros que se representan en la Fig. --2.5. tiene la siguiente asignación:

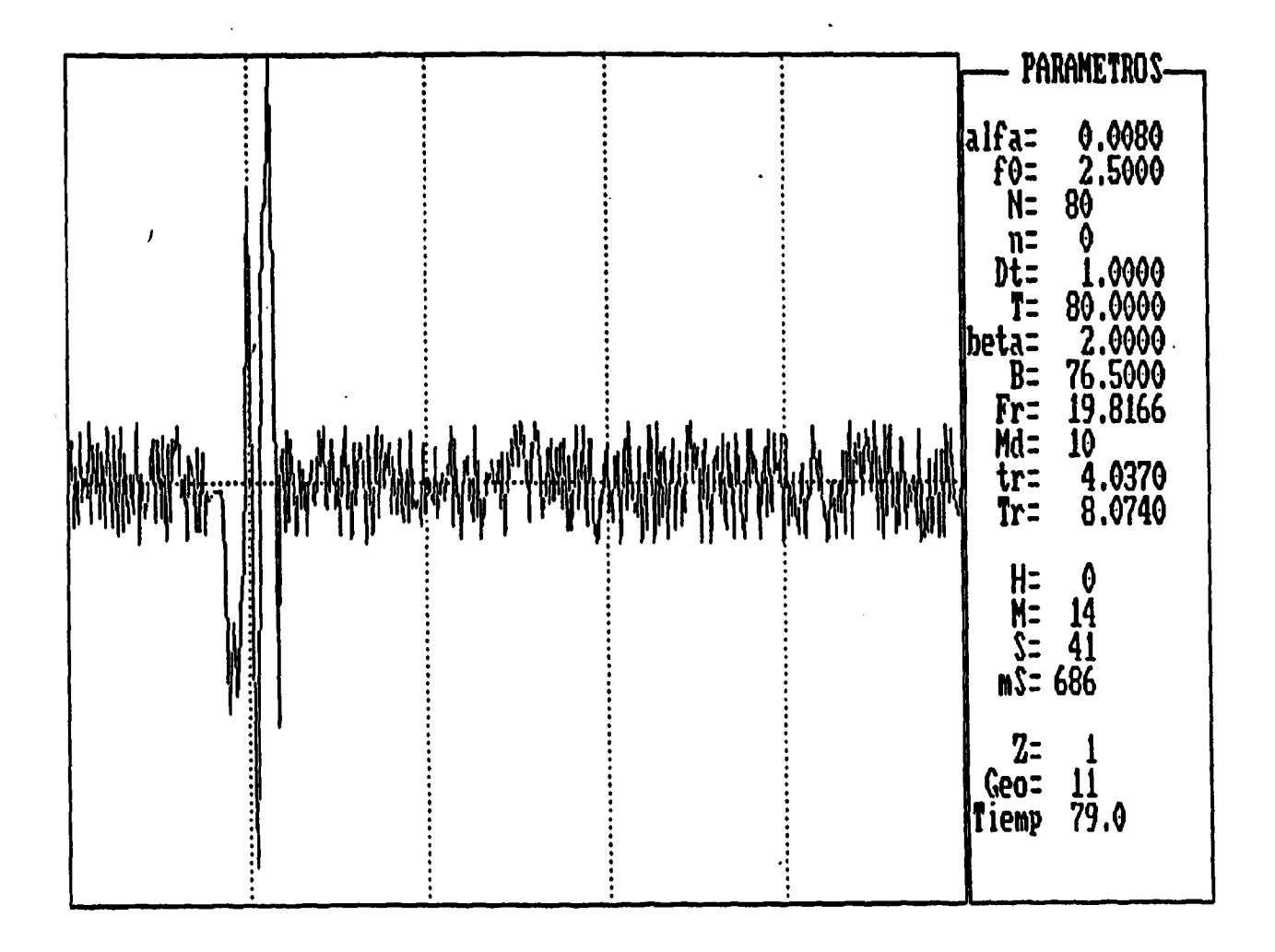

Fig. nº 2.5. Ejemplo de un evento de E.A. con la lista de los parámetros.

Como se puede observar la lista de estos parámetros es nada más que un código de la señal de E.A. En base <sup>a</sup> su código la señal de E.A. puede ser reproducida con un gran grado de similitud <sup>a</sup> la señal ori ginal posteriormente codificada. Pero esto significa que se abren nuevas posibilidades del almacenamiento y preprocesado de datos mucho más económicos y rápidos que la forma tradicional . Debido <sup>a</sup> la complejidad de las operaciones, estos códigos deberían estar formados por el hardware del equipo de adquisición de datos.

Un código corresponde <sup>a</sup> una señal registrada en un detector. Habitualmente los equipos de adquisición de datos de E.A. poseen un número de detectores igual o superior a cuatro. Un evento de E.A. sue le manifestarse en varios canales de registro. Esta parte de adquisición de datos está simulada con las imágenes conjuntas de las señales de E.A. Ejemplos que corresponden a 4, 6 y 12 canales se representan en las Figuras 2.6., 2.7. y 2.8.

Las descripciones realizadas anteriormente son comunes para los blo ques AEO y AEOO, la diferencia entre ellos consiste en una condi-ción de coherencia. El bloque EAO genera las señales que pueden apá recer, independientemente una de otra, a lo largo de la escala de base de tiempo (la anchura del monitor está definida como 450 mseg .). Esta situación corrsponde <sup>a</sup> la captación de los eventos de E.A. procedentes de varios focos de E.A., pero registrados <sup>a</sup> la. - vez. Este tipo de emisiones de E.A . se van <sup>a</sup> denominar como emi- sión incoherente. Por el contrario, el bloque de EAOO asegura las -

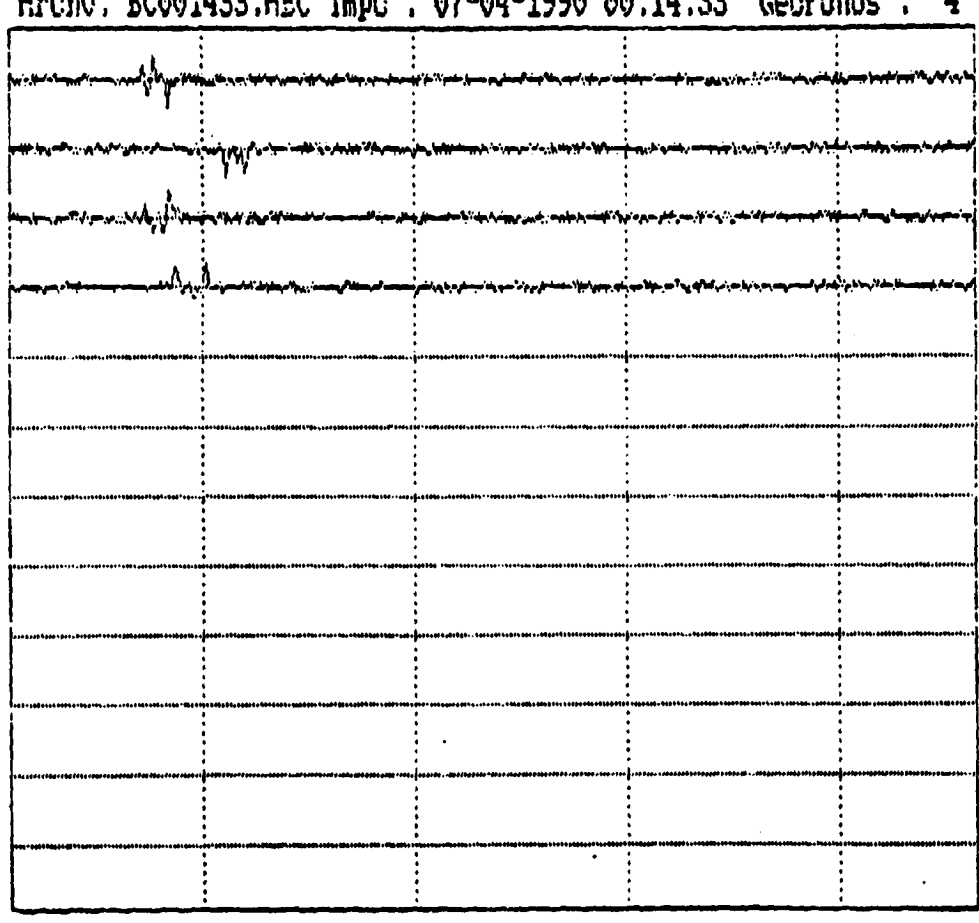

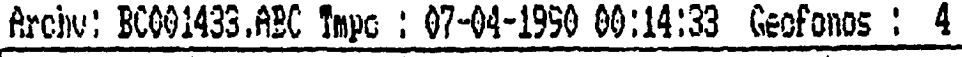

 $\mathbf{v}$ 

 $\bar{\lambda}$ 

 $\ddot{\phantom{0}}$ 

 $\bullet$ 

Fig. nº 2.6. Ejemplo de un registro representado en el monitor de un equipo con cuatro canales.

 $\sim$ 

 $\hat{\mathcal{A}}$ 

alfa - detrimento de la señal

- fo frecuencia de esquina
- N número de muestras en la señal
- n sin asignación
- Dt paso de muestreo
- T tiempo máximo de duración del impulso
- beta medida de desplazamiento de la señal
- B valor esperado de la amplitud de la señal elemen tal.
- Fr anchura equivalente de la señal (en el dominio de la frecuencia)

$$
Fr = \frac{1}{\sqrt{\frac{\alpha}{\pi}}} \tag{2.2.}
$$

- Md número de las señales elementales
- tr anchura equivalente de la señal (en el dominio del tiempo)

$$
tr = \frac{N}{Fr} \tag{2.3.}
$$

Tr - tiempo promedio del impulso

$$
Tr = \frac{T}{N} \qquad (2.4.)
$$

H - hora M - minuto Tiempo de llegada de la señal S - segundo mS - milisegundo z - número del evento Geo - número del geófono que ha detectado la señal. Tiemp - tiempo real de la duración del impulso.

| Hrchv: Buvvi441.HSD Impo : 0Z-04-1990 00:14:41 Geofonos : 1Z                                                   |  |
|----------------------------------------------------------------------------------------------------|--|
| ferman anno anno 1940. I popular anno 1940 anno 1940 anno 1940 anno 1940 anno 1940. I personal                 |  |
|                                                                                                    |  |
| -anna-aang/hij/ pana-amna-amnaisan-aana-amna-aisan-aana-amna-aisan-amna                                        |  |
| fran unverschaften unverwander imer werden verweisen under ausgesichten der der anteren                        |  |
| parametery and promotion in the more and the second construction of the companion of the second                |  |
|                                                                                                    |  |
| forwardsomment in Myseramanning provence in the contract of the contract of the contract of the contract of    |  |
| puman menthematikan pertama mangkan yang menyakan kalendar menyakan pertama pertama pertama pertama pertama pe |  |
| nerwe manner in part and in the more in the second in the second state of the second state                     |  |
| formando a family preservative in the construction of a community and construction                             |  |
|                                                                                                    |  |
| <br>  alat-puran-puran-puran-puran-arawan international puran-arawan international international production    |  |
| parement commentation and proton in the construction in the comment of money was                               |  |
|                                                                                                    |  |
|                                                                                                    |  |
|                                                                                                    |  |

Anglust DCAG1441 ACD R.  $\mathbb{R}^2$  $1.02.01 \times 1000 \times 0.11111$  $\ddot{\phantom{0}}$  $\ddotsc$  $\ddot{\mathbf{r}}$  $\bullet$ 

 $\mathcal{L}(\mathcal{A})$  and  $\mathcal{L}(\mathcal{A})$  and  $\mathcal{L}(\mathcal{A})$  are  $\mathcal{L}(\mathcal{A})$  . Then

 $\sim 10^{-10}$ 

 $\mathcal{A}$ 

 $\frac{1}{2}$ 

 $\sim 10^{-10}$ 

 $\bullet$ 

Fig. nº 2.8. Ejemplo de un registro representado en el monitor de un equipo con 12 canales.

imágenes de las señales de la emisión coherente. En este tipo de emisión todas las señales aparecen dentro de un intervalo  $\Delta T$  después de la llegada de la señal <sup>a</sup> uno de los canales del equipo de adquisición de datos. El programa EAOO elige automáticamente el intervalo de tiempo AT en función de la base de datos del fichero de las coordenadas de los detectores y de la velocidad elegida por el operador.

Finalmente, los bloques EAO y EAOO forman unos ficheros de datos. -Estos ficheros están constituidos simplemente por la representación digital de las señales de E.A. generadas anteriormente más la infor mación de a qué detector pertenece y tiempo de llegada de cada se-ñal. Estos ficheros finalizan la etapa de la generación de las señales de E.A. Los bloques del programa con el indice superior a 0 están dedicados al proceso de interpretación de los datos de E.A.

Como se mencionó anteriormente , el proceso de interpretación tiene dos vertientes:

- Localización

- Estimación de los parámetros del foco emisor

Los distintos procedimientos de trabajo en forma de localización se encuentran reunidos en el bloque EA2. Este bloque tiene su propio menu que ofrece las siguientes posibilidades:

- Localización del método directo.

- Localización con velocidad constante.

- Problema inverso de localización.
- Velocidades de tiros de control.
- Localización bidimensional.
- Localización tridimensional.

Como se observa en esta lista hay cuatro modalidades de localización y dos procedimientos auxiliares. En la parte correspondiente del pre sente texto, donde se encuentran los desarrollos teóricos del proceso de la interpretación, se describieron las dificultades de los - cálculos de las coordenadas de focos de emisión energética. Estas di ficultades se reflejan en varios algoritmos que se pueden emplear con los cálculos y de ahí se derivan los cuatro procedimientos de locali zación que ofrece el menú del bloque EA2.

La localización del método directo está basada en la intersección de las rectas que unen la supuesta posición del foco con los detecto res. Estas rectas delimitan un área que contiene las coordenadas más probables del foco. En el caso ideal, la intersección de las rectas sucedería en el mismo punto.

La localización con velocidad constante es un procedimiento rápido para obtener la primera aproximación de las coordenadas del foco emi sor. La solución se obtiene resolviendo el sistema de ecuaciones por el método de Gauss-Seidel.

• Adicionalmente , existen otros dos procedimientos de los cálculos de

las coordenadas del foco emisor. La solución se obtiene por méto-dos iterativos y la diferencia entre ellos consiste en que uno de ellos calcula solamente las coordenadas x, y, y otro evalua las tres coordenadas (x, y, z). El primer procedimiento (la localización bidimensional) se emplea cuando la diferencia de cotas de los detectores es muy escasa. Entonces se asume la cota de los focos - conocida y bajando de esta manera el número de incógnitas se obtiene la mejor resolución para las cooordenadas x, y.

Los procedimientos mencionados anteriormente calculan las coordenadas de focos de EA de acuerdo con ciertos algoritmos matemáticos. - Sin embargo, <sup>a</sup> veces pueden surgir dudas de si la solución matemáti ca corresponde a la realidad. El procedimiento, denominado como pro blema inverso de localización, permite generar los tiempos de primeras llegadas en función de las coordenadas del foco, de los detecto res y del valor de la velocidad. De esta manera , el operador puede comprobar los resultados de su interpretación y modificarlos si lo considera oportuno.

La última posición en la lista del menú del bloque de localización está destinado <sup>a</sup> la evaluación de las velocidades en el macizo roco so. Una vez instalada la red de detectores puede servir para este objetivo aprovechando las pegas mineras <sup>o</sup> bien realizando unos ti ros de control.

En el modo de localización, el operador del sistema puede trabajar

directamente con los ficheros de los datos registrados. En la varian te energética de la interpretación los datos registrados tienen que surgir ciertos cálculos previos. Durante estos cálculos se elaboran los valores referentes a la energía de las señales de E.A. registradas. A cada señal le corresponde una serie de parámetros que componen una unidad denominada vector de información . La serie de vectores de información tiene la estructura que se representa en la Figura 2.9. Los componentes de una cualquiera de las filas de la Figura 2.9. que, para recordar, forman un vector de información, tiene el siguiente significado:

- \*\*WA :C Código de la zona de trabajo.
	- Nr Número asignado al detector.
- :A Nr Máxima amplitud.
- : T Nr Nr Nr Tiempo de llegada de la señal.
- : D Nr Tiempo de duración del impulso.
- ( Nr Nr ) Energías; la primera calculada de la envolvente de la señal y la segunda de los cuadrados de las amplitudes de la señal.

Como se observa en la lista anterior, la señal de EA está convertida en una serie de parámetros que expresan sus propiedades energéticas. Los parámetros energéticos, basados en la teoria de los intervalos de tiempo entre las señales sucesivas, pueden ser derivados por el - programa , ya que los tiempos de llegada de las señales son conocidos y, por consiguiente, se conocen los intervalos de tiempo entre las señales.

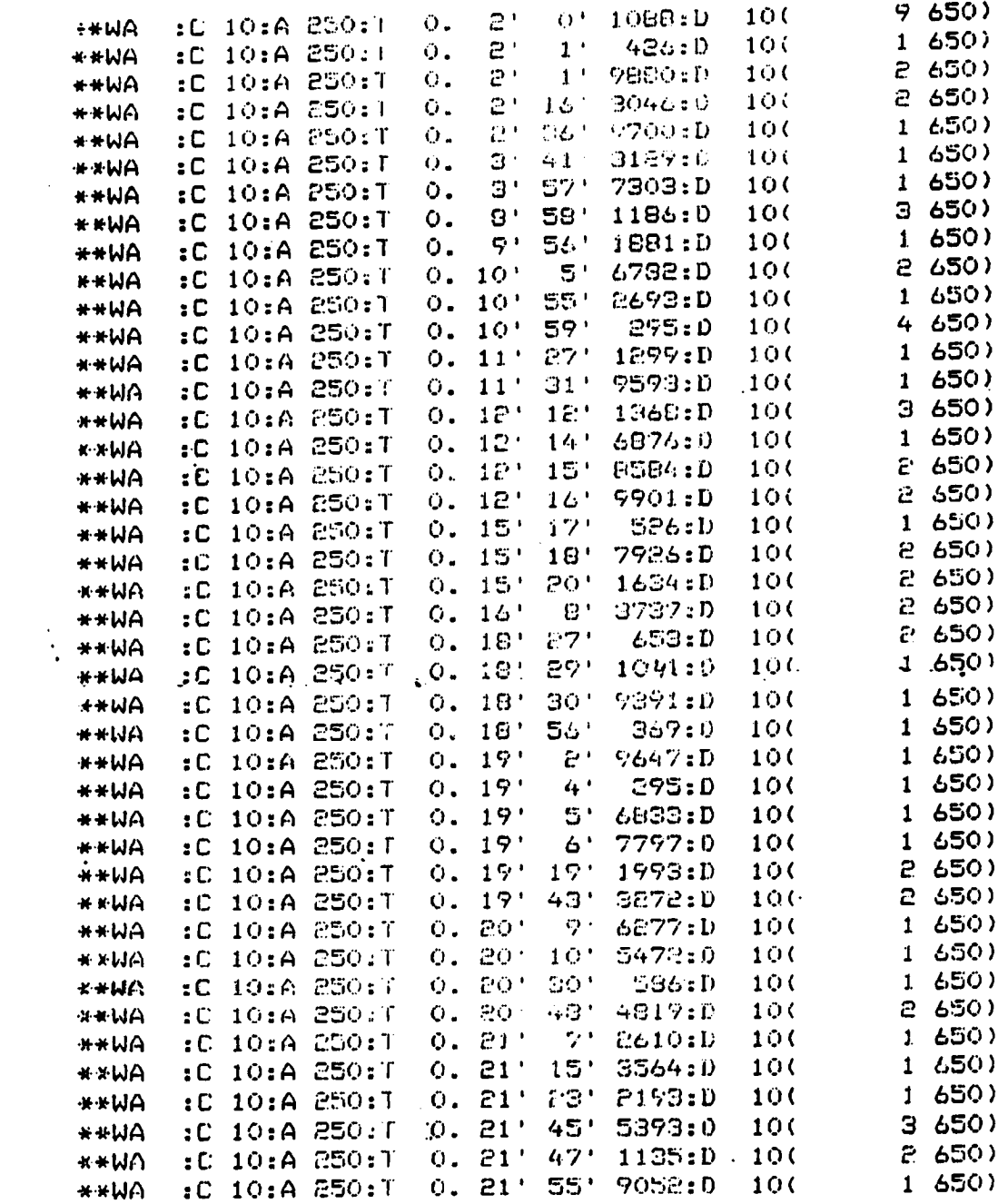

 $\mathcal{O}(\mathcal{O}(\log n))$  and  $\mathcal{O}(\log n)$ 

 $\Delta \sim 20$ 

 $\frac{1}{2}$ 

 $\ddot{\phantom{0}}$ 

 $\bullet$ 

 $\langle \cdot, \cdot \rangle$ 

Fig. nº 2.9. Vectores de información (ejemplo).

 $\ddot{\phantom{0}}$ 

 $\ddot{\phantom{a}}$ 

la transformación de los datos originales en los vectores de información es el papel al que está destinado el bloque EA1. Se observa el ahorro de memoria que se consigue con este procedimiento. La can tidad inicial de 4000 <sup>B</sup> que corresponde <sup>a</sup> una señalde E.A. está - grabada con un código que ocupa solamente 46B. La relación es como casi 100:1, lo que constituye una diferencia muy significante.

Los vectores de información forman los archivos sobre los cuales - opera el bloque EA3. Este bloque está dedicado al proceso de la interpretación en el dominio de la energía.

De acuerdo con la formulación expuesta en el Anexo 1, para un grupo de eventos de EA se puede ajustar un modelo de destrucción de macizo rocoso basado en los intervalos de tiempo entre las llegadas sucesivas de los eventos. La energía se puede calcular o bien por -cualquier procedimiento mencionado anteriormente <sup>o</sup> bien empleando la teoría basada en los intervalos. Los valores obtenidos no tienen por que coincidir. Estas diferencias tienen su fundamento en el pro pio concepto de la energía y por consiguiente no existe ningún argu mento <sup>a</sup> priori para elegir un valor <sup>u</sup> otro. Se puede decidir cual de las formas de medir la energía es mejor solamente en base del ma terial experimental y esta conclusión estará limitada <sup>a</sup> la base de datos analizados. Por consiguiente, el operador del sistema dispondrá de dos grupos de valores de energía, los caules se van a denomi nar como EnergL y Energl. Estos parámetros se pueden proyectar en el monitor <sup>a</sup> medida que se están procesando los grupos sucesivos de los eventos (versión "on line") o bien pueden ser volcados <sup>a</sup> un

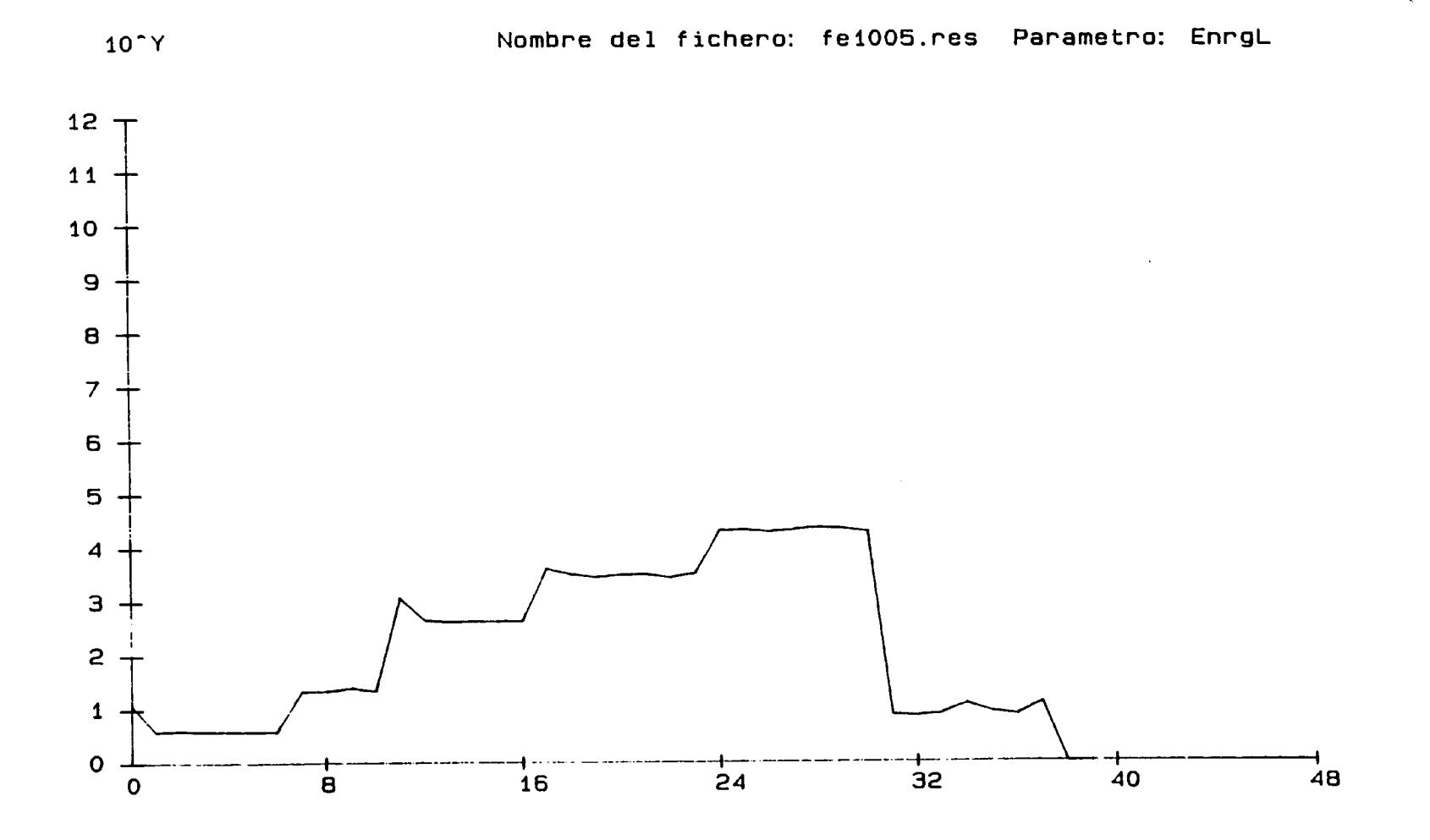

Fig. 2.10. Distribución de energía.

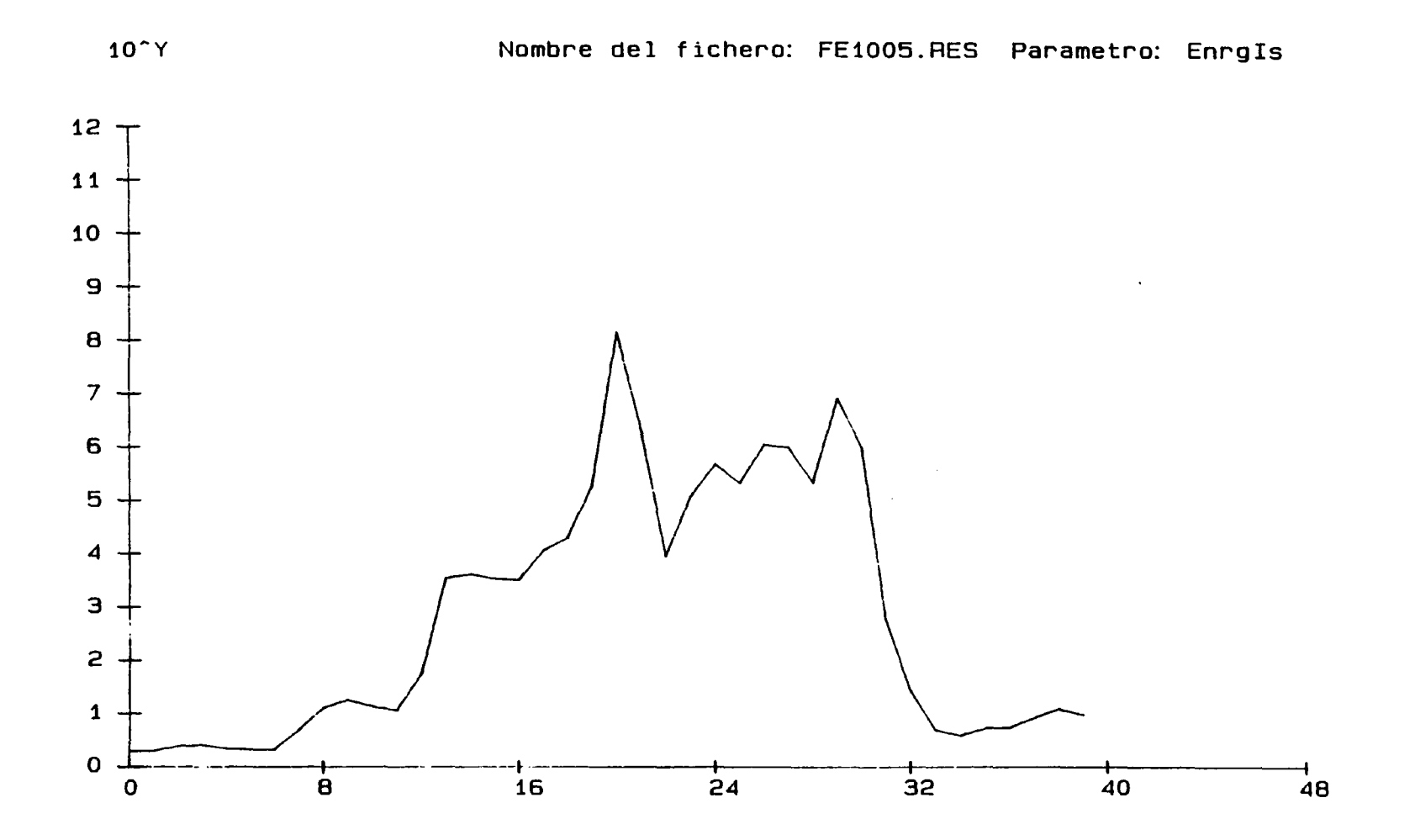

Fig. 2.11. Distribución de energía.

 $\bullet$ 

trazador gráfico al finalizar el procesado (versión " off line"). -- Los ejemplos se representan en las Figuras 2.10. y 2 .11. Las curvas que se observan en estas figuras reflejan los cambios en la - energía detectada por los sensores . Estas curvas son quizá más cercanas en su interpretación a los procesos que se desarrollan en un macizo rocoso. en el sentido de finalidad del sistema analizado. Indican, además buenas propiedades predictivas porque el aumento de la energía por encima de un nivel determinado está vinculado con el riesgo de un F.D.D.

Existe otro parámetro, también muy intuitivo, que es la actividad.-La actividad se expresa habitualmente en el número de eventos por hora. Este parámetro codificado como NdE/h se puede seguir en la - versión "on line" u "off line". Un ejemplo se representa en la --Fig. 2.12. Comparando esta figura con las dos anteriores, se obser va que su valor predictivo es prácticamente nulo. Esta observación concuerda con todas las experiencias existentes.

En el Anexo <sup>1</sup> se ha demostrado que existe una relación entre la destrucción del macizo rocoso, energía liberada y ciertos paráme tros intrínsecos de la teoría formulada . Dosde ellos (a y b), de - acuerdo con el análisis realizado anteriormente, tienen muy buenas propiedades correlativas y predictivas . Según el concepto de ener- gia utilizado se pueden calcular los coeficientes Al y Bl o bien Ai y Bi. En las Figuras 2.13, 2. 14, 2.15 y 2.16 se representan los - ejemplos correspondientes.

Nombre del fichero: FE1005.RES Parametro: NdE/h

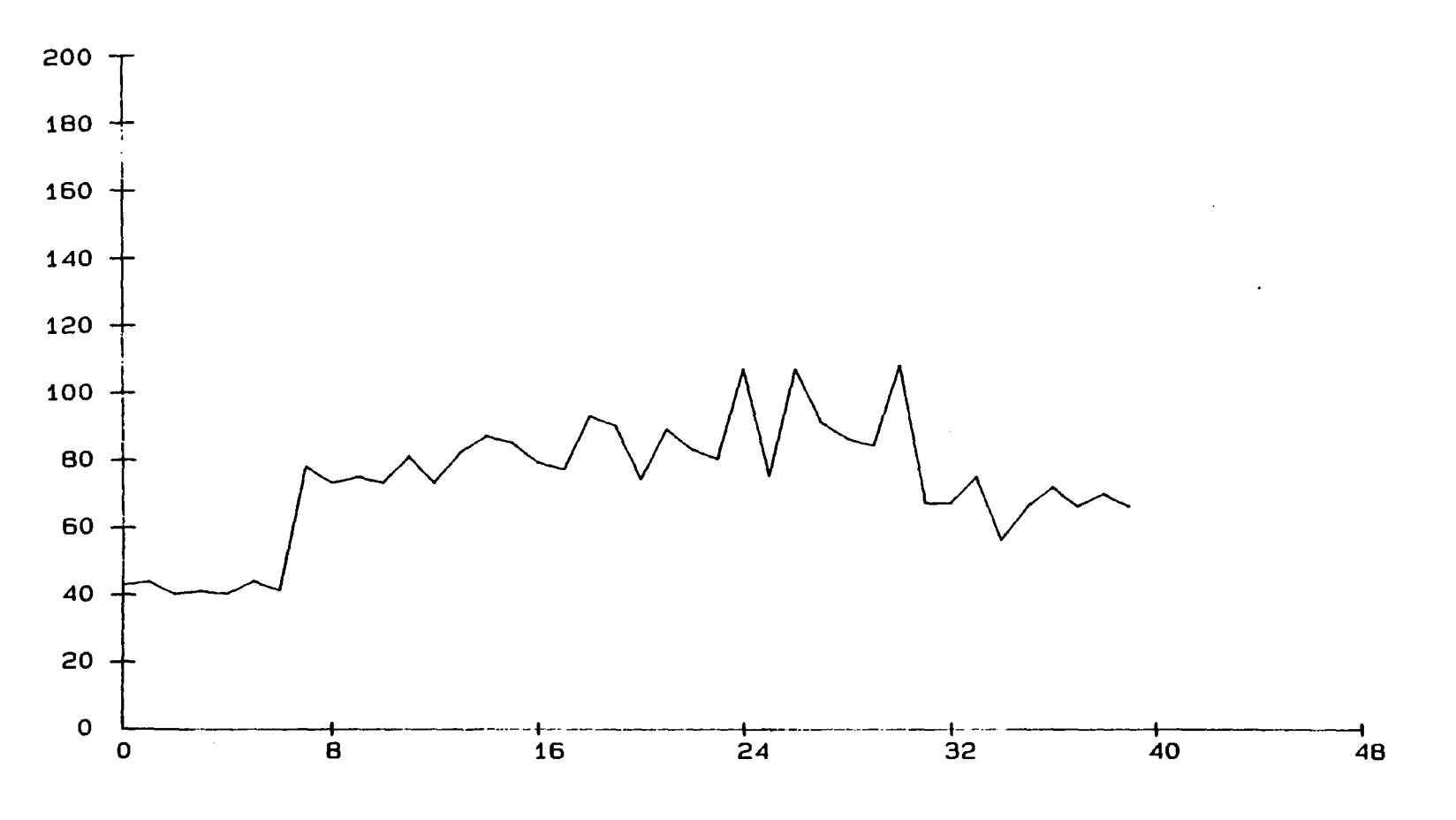

Fig. 2.12. Actividad.

N

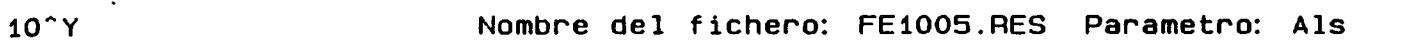

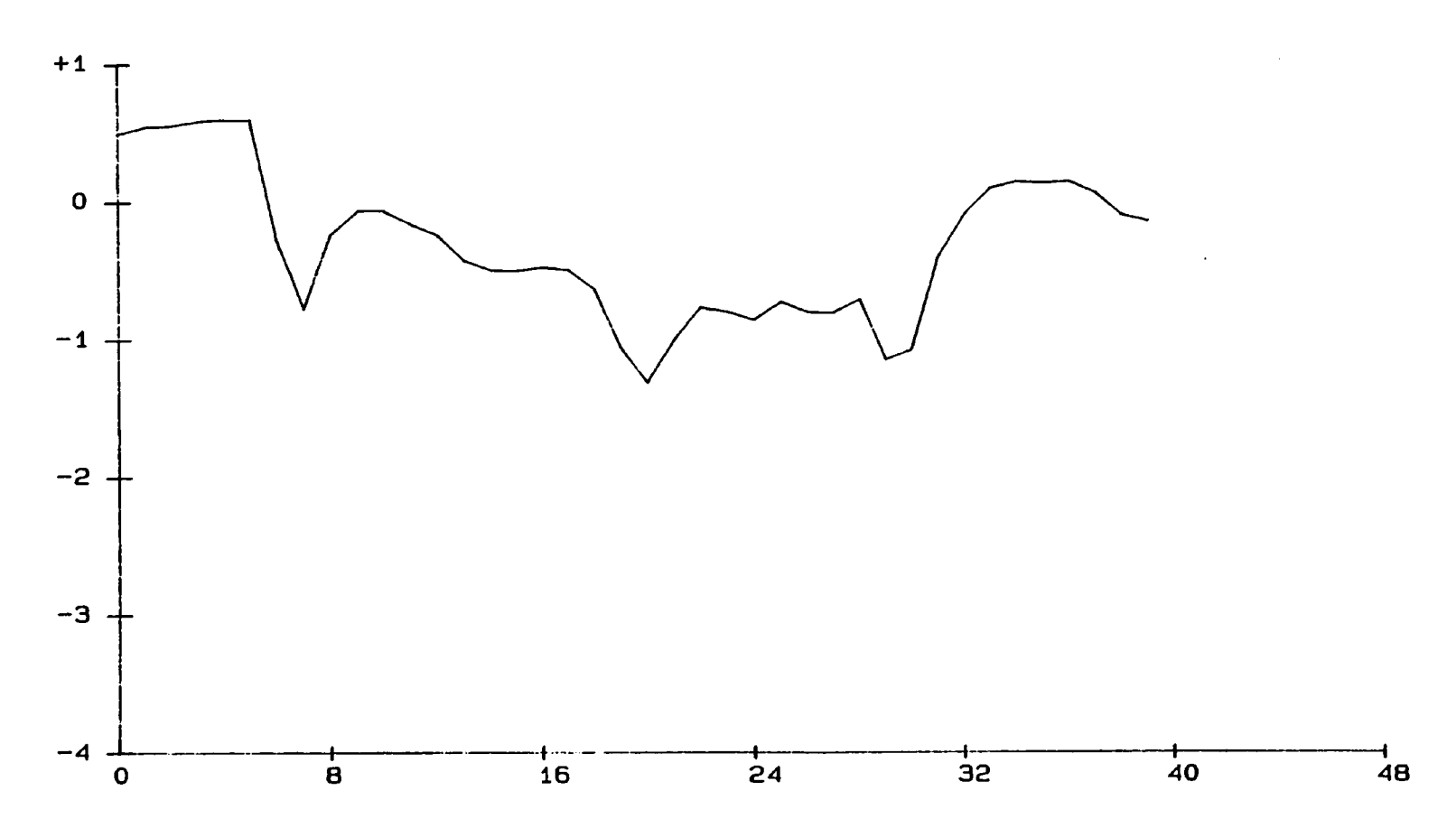

Fig. 2.13. Distribución del parámetro Al.

 $\bullet$ 

tp

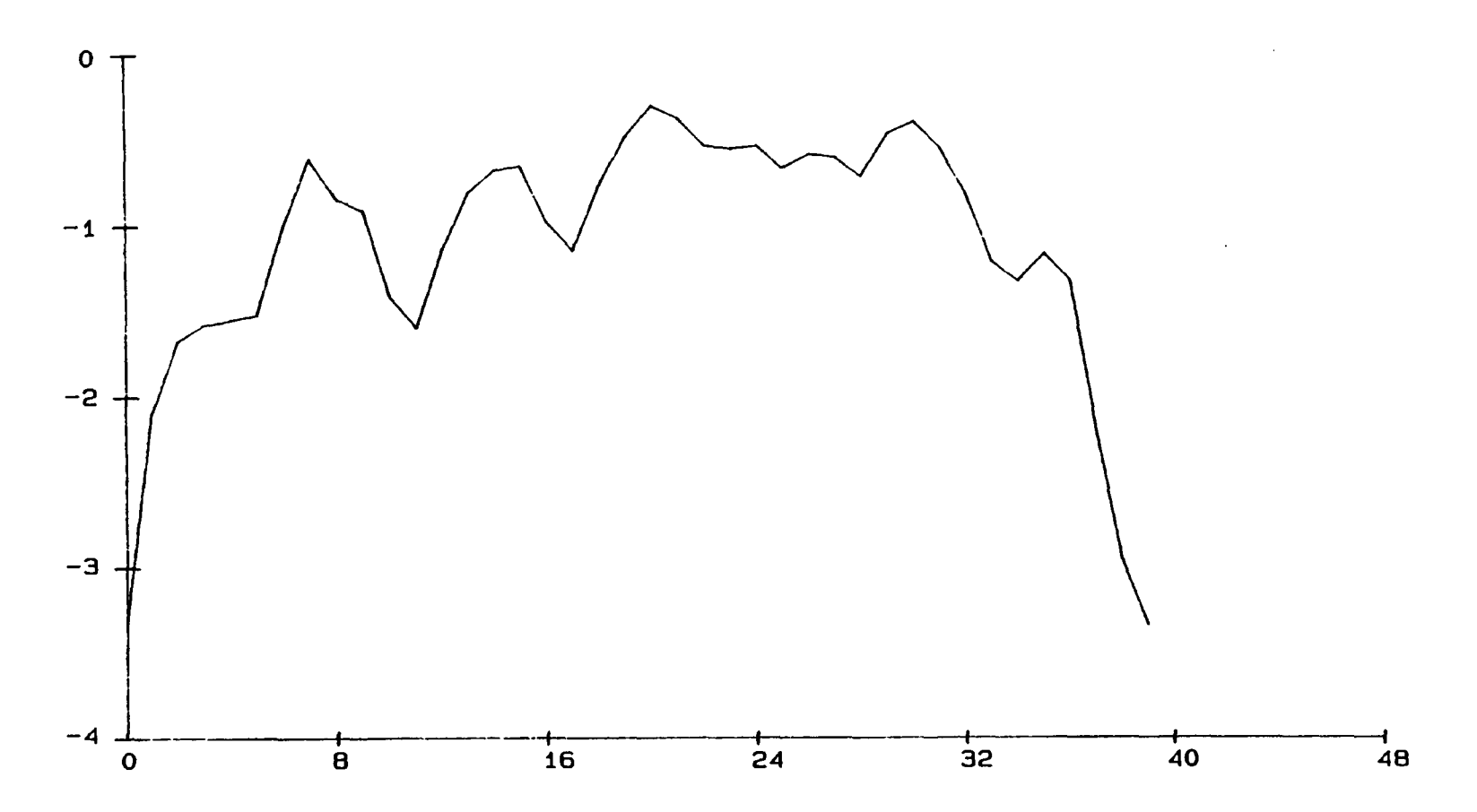

Fig. 2.14 . Distribución del parámetro B1.

ິຍ<br>ເ

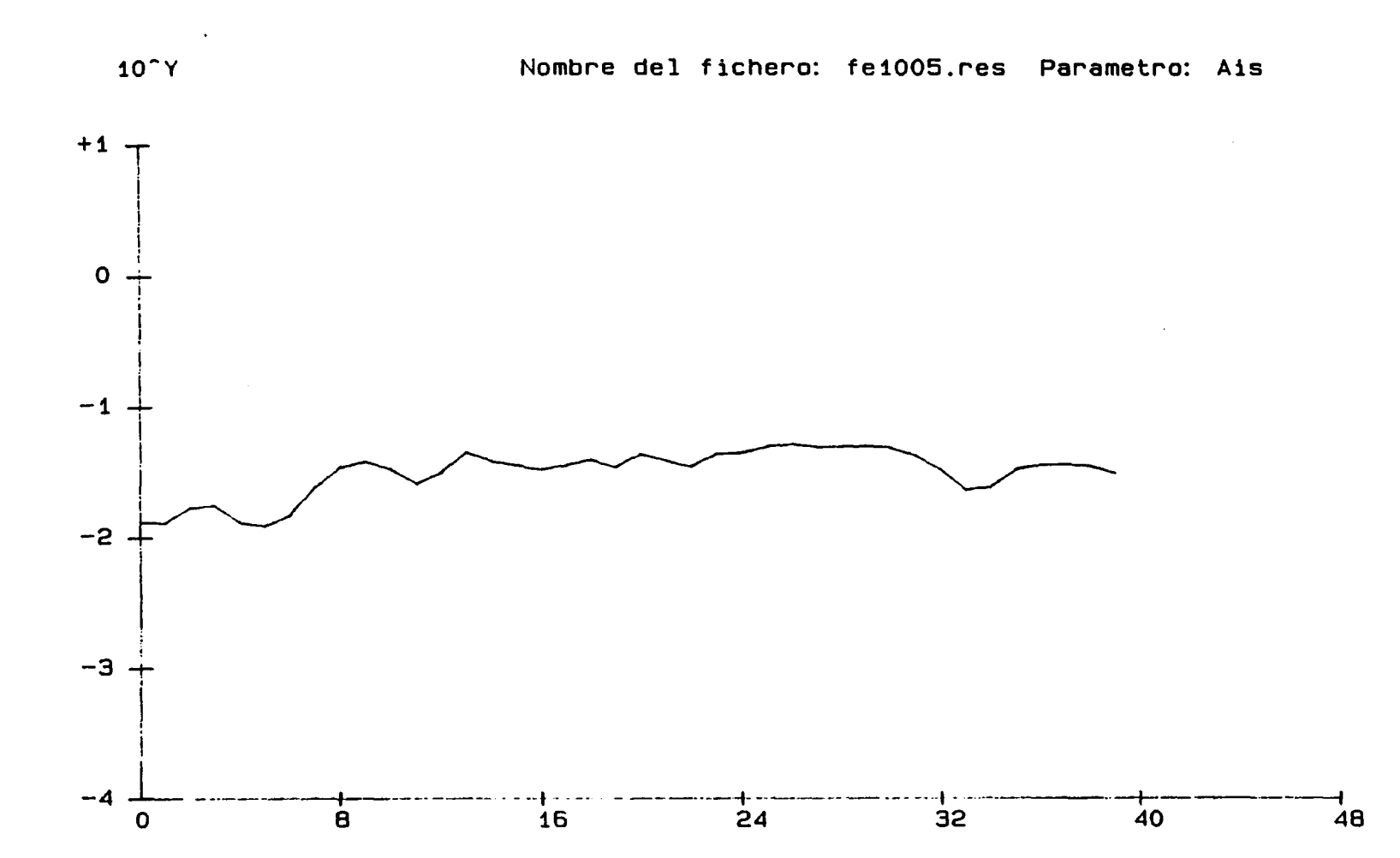

Fig. 2.15. Distribución del parámetro Ai.

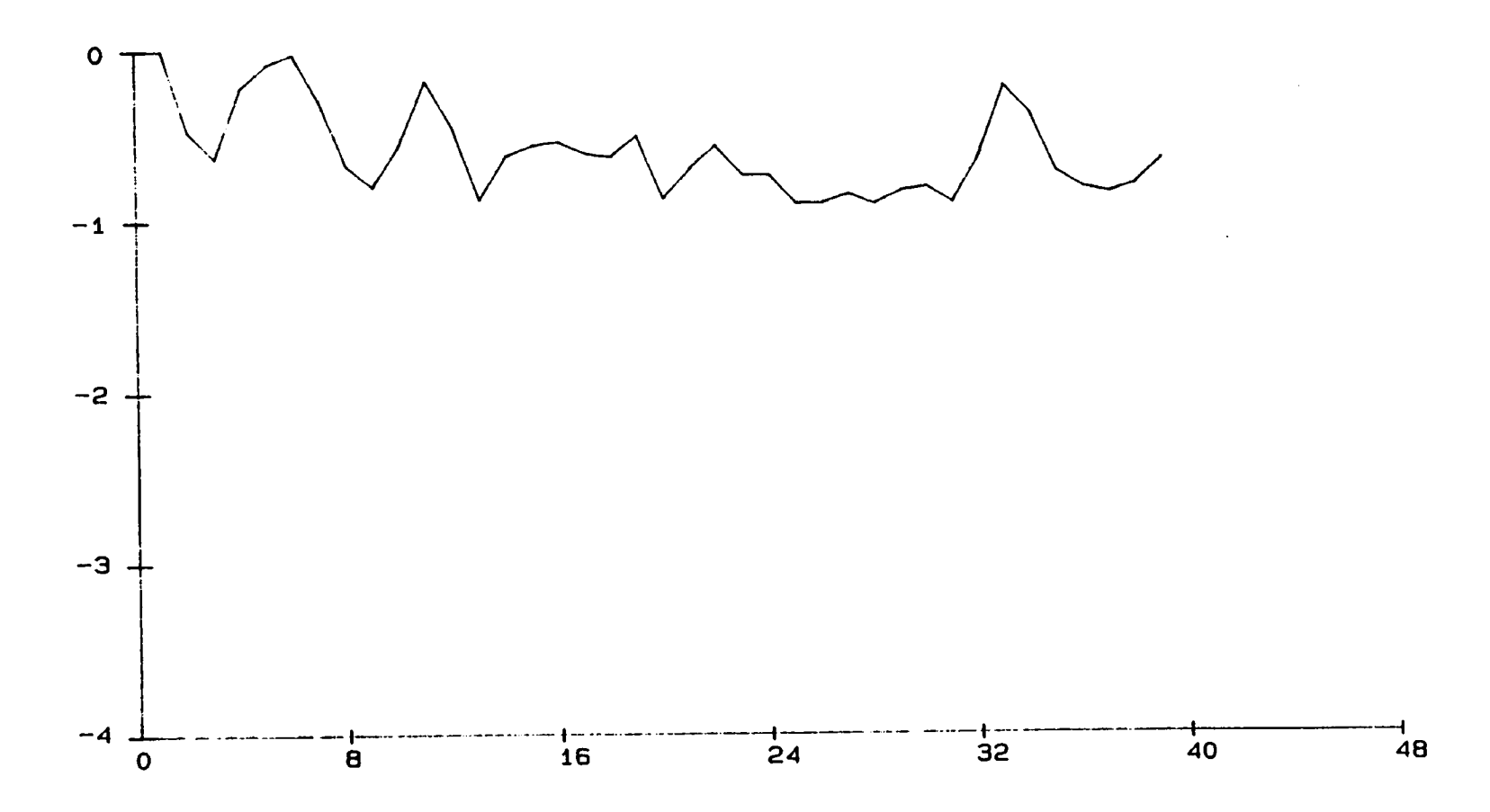

Fig. 2.16. Distribución del parámetro Bi.

Comparando estas figuras con las figuras 2.10. y 2.11. se observa muy buena correlación entre los parámetros <sup>a</sup> y <sup>b</sup> con la energía observada. Esto significa que los complejos cálculos de la ener-gia pueden ser sustituidos por el seguimiento de los parámetros a y b.

Las consecuencias de esta conclusión es de gran importancia. Los detectores de EA capaces de discernir niveles energéticos son muy caros. Utilizando el software del sistema analizado, estos detec tores pueden ser sustituídos por otros más económicos. Teniendo en cuenta que una red tipica de observación tiene entre 12 y 24 detectores , la diferencia puede ser del orden de varios millones de pesetas.

Analizando las figuras 2.13. a 2.16. se observa que las tendencias de variaciones de los parámetros a y b adelantan los cambios de energia registrada . Esto significa que los parámetros a y b - tienen muy buneas propiedades predictivas.

El sistema permite seguir estos parámetros "on line" y "off line". Por consiguiente, el operador del sistema en función de dichos -cambios puede realizar la predicción de los F.D.D.

De la teoria de la información se sabe que una combinación de parámetros puede producir un fenómeno denominado salto informáti co. Es decir , una función de los parámetros puede ser más resolu-

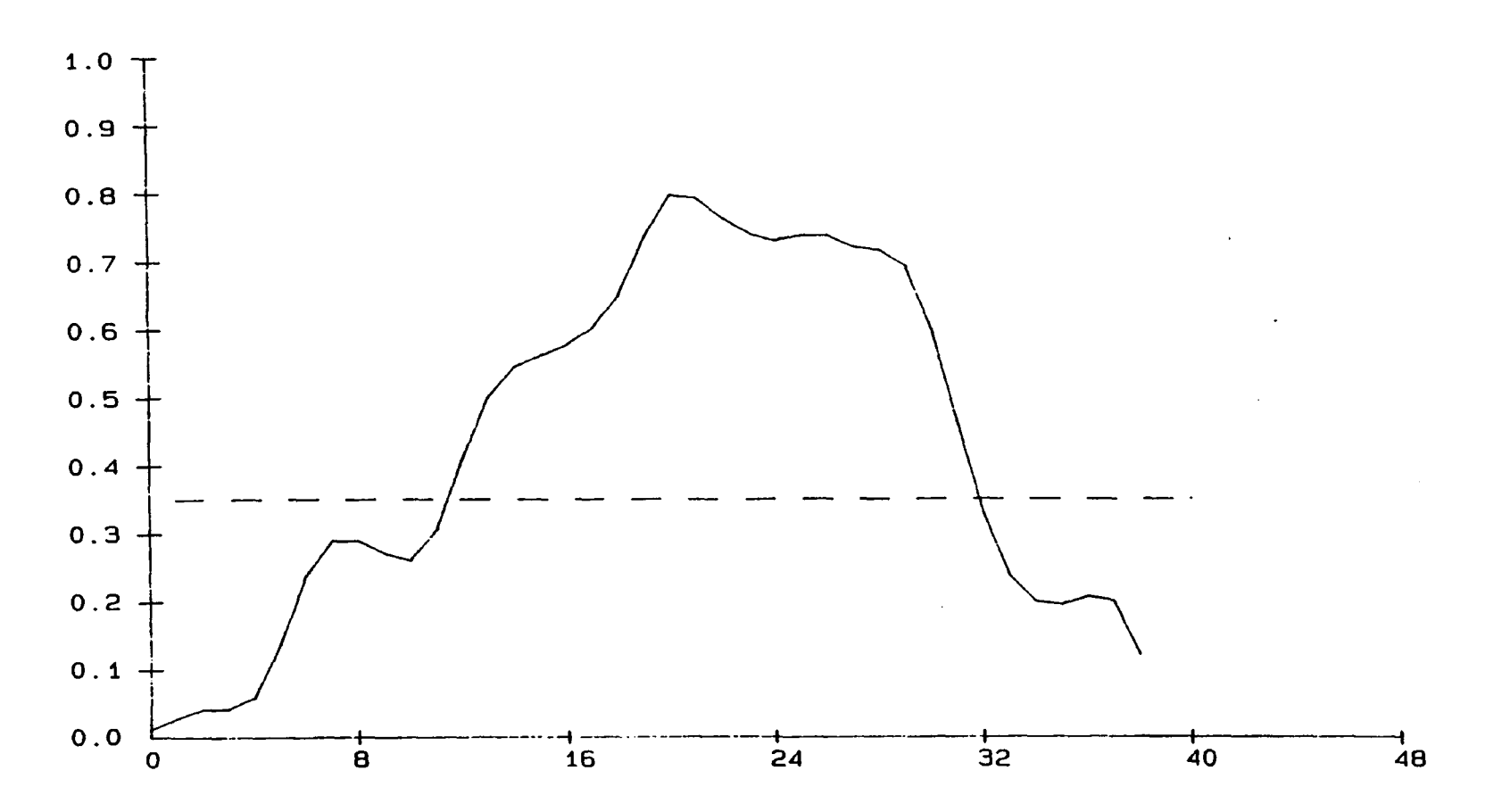

Fig. 2.17. Función de predicción.

tivos que cualquiera de ellos. La expresión general de una función de predicción es la siguiente:

$$
F_p = F_p(A1, B1, A1, B1, f_{1tr}, ..., f_{itr}, f_{in}, ..., f_{jn},
$$
  

$$
c_i, ..., c_k)
$$
 (2.5.)

donde:

- $f_{\text{itr}}$ es una función de transformación de parámetros
- $f_{in}$  es una función que restringe los valores de una función de transformación.
- $c_i$  coeficiente de peso

Las funciones de transformación tienen como objetivo mejorar el comportamiento de un coeficiente . Estas funciones permiten generalizar los datos procedentes de los F.D.D. ya ocurridos. Los coeficientes de peso reflejan la incidencia de un parámetro en una si-tuación determinada en su marco geológico-minero. Las funciones f<sub>in</sub> modifican los resultados procedentes de las funciones de trans formación de tal manera que éstos son directamente comparables y que el rango de variación es siempre común.

Un ejemplo de la función de predicción se representa en la Fig. -- 2.17. En la misma figura se ha señalizado con linea discontinua el nivel de alerta . A partir de este-momento (hora 12), el operador del sistema deberia estar muy atento <sup>a</sup> los siguientes cambios de la función de predicción. Se observa que esta función sigue cre -
ciendo. Entonces , sobre la hora 15-16 se deberia tomar la decisión de la evacuación del área en peligro. Como se observa en las figuras 2.10. y 2.11 . los F.D.D. suceden sobre la hora 17-18. Por consiguiente, la decisión sobre la evacuación se puede tomar con 2 horas de antelación. Es decir, con el espacio de tiempo suficiente para realizar dicha evacuación.

El buen funcionamiento de la función de predicción se ha comprobado con una muestra de 100 ficheros que contemplaban un amplio espectro de los diferentes casos. Los ficheros han sido simulados numéricamente. Esto es suficiente para dar por válida la teoria -expuesta anteriormente. Sin embargo, como siempre ocurre en las -ciencias aplicadas, quedan dudas si la realidad, que suele ser -muy compleja, responde con el mismo nivel de acierto. Si fuera -asi, se sabrá dentro de unos años cuando haya suficiente material experimental.

36.

#### 3. PROGAMAS PRINCIPALES ( MASTERS ) Y SUS SUBRUTINAS

Este capitulo está dedicado <sup>a</sup> la presentación de los programas y sus subrutinas en el estricto sentido de la programación. Partiendo del - punto de vista de que el exceso de la infromación es peor que la falta de información , se presentan solamente las partes esenciales de los - programas. Por partes secundarias de los programas se entienden las salidas gráficas, programación de los menús y equivalencia de las matrices de datos. Estas partes ocupan aproximadamente la mitad del volumen de los programas, pero no introducen nada nuevo por si mismas. -Por consiguiente, constituyen más bien una carga para un supuesto lec tor de los programas. Los programas presentados van acompañados por unas representaciones gráficas que explican las relaciones entre distintas subrutinas. Los programas se ofrecen con el siguiente orden:

> EA EAO EAOO EA1 EA2 EA3

EA

Main:

CLS Call Makieta Call Makietb Call Makietc 37.

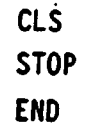

 $\overline{\phantom{a}}$ 

(Fig. 3..1.)

 $\hat{\mathcal{A}}$  $\sim$ 

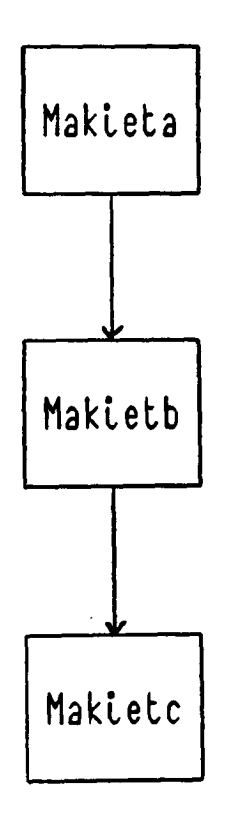

Fig. 3.1. Organigrama de FA-main

## SUB MAKIETA

Contiene las siglas del usuario.

## SUB MAKIETAB

Contiene la información básica sobre la finalidad del programa.

#### SUB MAKIETAC

Contiene el menú del programa . El menú se elige moviendo el cursor a la posición deseada y pulsando la tecla ENTER. (Fig. 3.2.)

## EAO

Main:

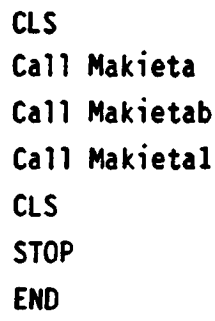

(Fig. 3.3.)

SUB MAKIETA

Contiene las siglas del usuario.

## SUB MAKIETAB

Contiene la información básica sobre la finalidad del programa.

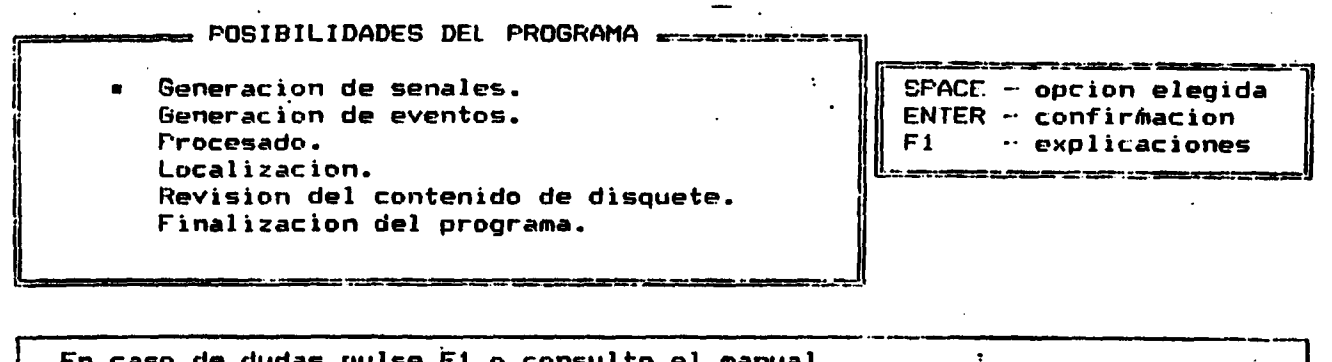

En caso de dudas pulse F1 o consulte el manual.  $\pm$ 

Fig. 3.2. Menú del programa E.A.

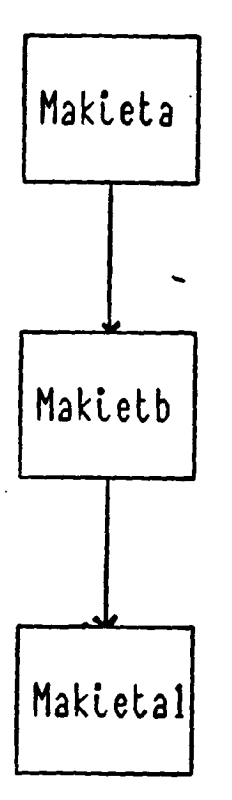

Fig. 3. 3. Organigrama de FAO-main

## SUB MAKIETA <sup>1</sup>

```
Call Makietc
   l = 13Do while L \leftrightarrow 17if L = 13 then call setup
   if L = 14 then call makieta2
   if L = 15 then call ray
   if L = 16 then call dplik
   Wend
   End sub
(Fig. 3.4.)
```
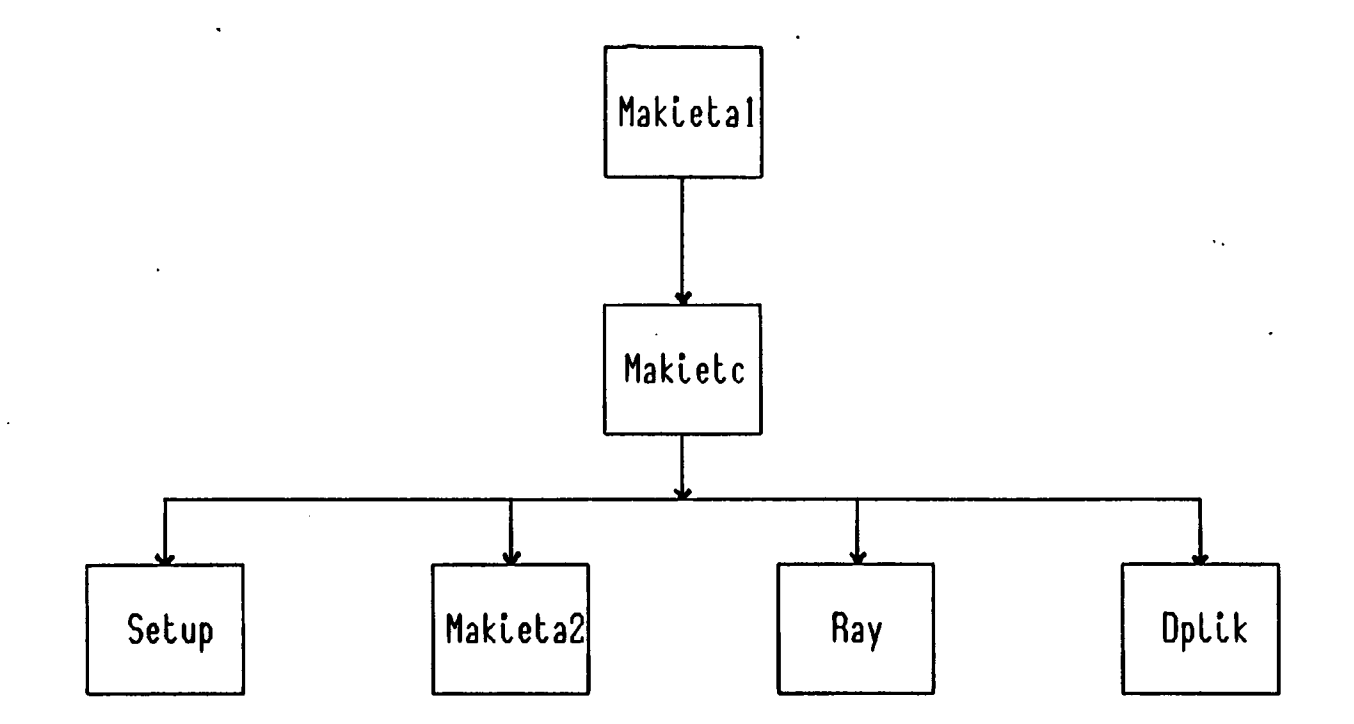

Fig. 3.4. Organigrama de la subrutina Makieta 1

#### SUB MAKIETA

Contiene el menú del programa (Fig. 3.5.).

## SUB SETUP

Se eligen los parametros de generación según el esquema (Fig. --3.6.) y <sup>a</sup> continuación se eligen los parámetros de la señal según el esquema ( Fig. 3.7.).

#### SUB MAKIETA 2

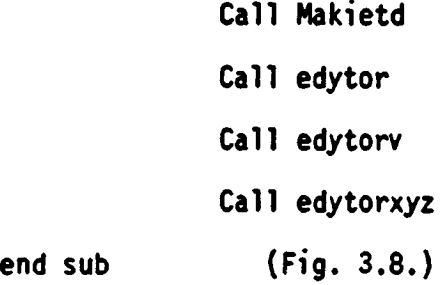

... concierne a la introducción de datos sub makietd.

Contiene el menú de la subrutina makieta2.

El menú ofrece las siguientes posibilidades (Fig. 3.9.).

#### SUB EDYTOR

Contiene la información básica sobre la forma de preparar los fi cheros con los datos. (Fig. 3.10.).

an 2051BILIDADES DEL FROGRAMA <del>Flacence d'Es</del>

. Eleccion de parametros. Archives auxiliares. Generacion. Revision del contenido del disquete. Finalizacion del programa.

an che secondo contabilità dell' ministration and complete the contract of the contract of the contract of the contract of the contract of the SPACE - opcion elegida ENTER - confirmacion l<del>a soci</del>e e <del>corre a nova que e empresa a</del> J

Fig. 3.5. Menu de EAO

<u> 2013 - Stemme Hendric Control de</u>

 $\cdot$ 

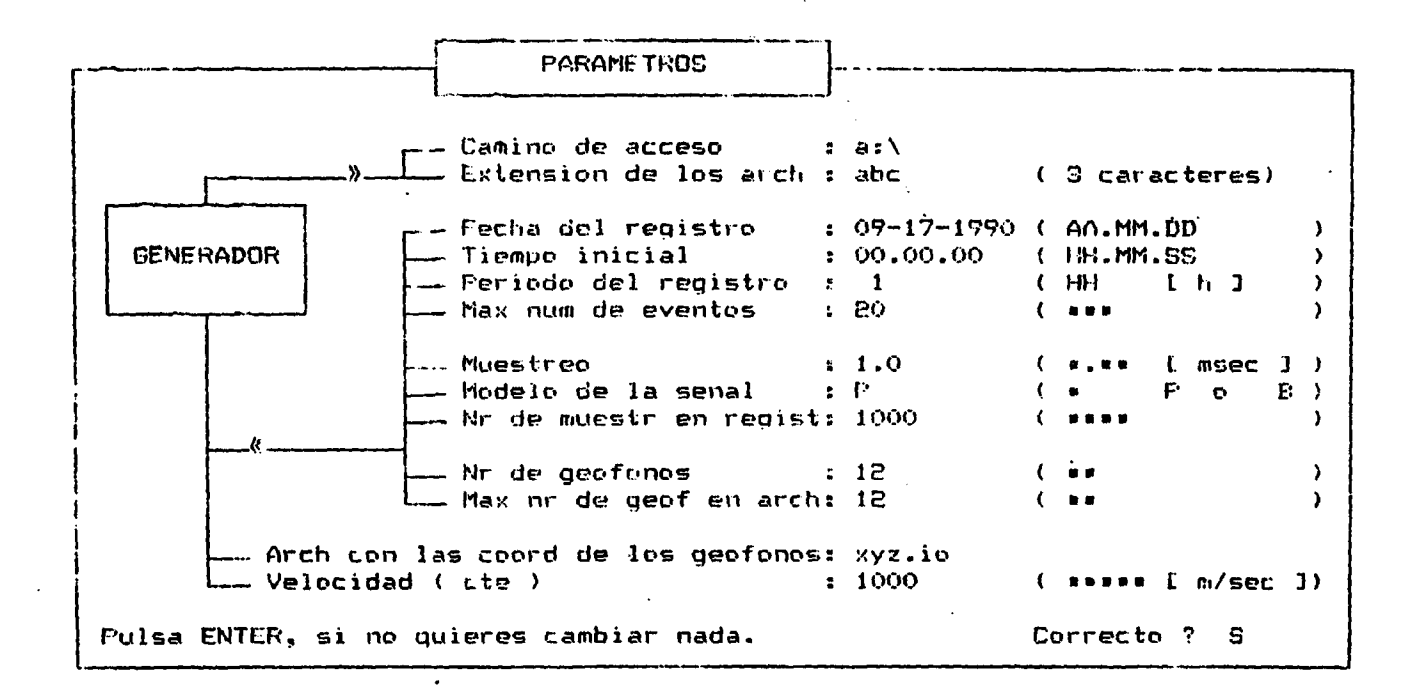

Fig. 3.6. Parametros de generación.

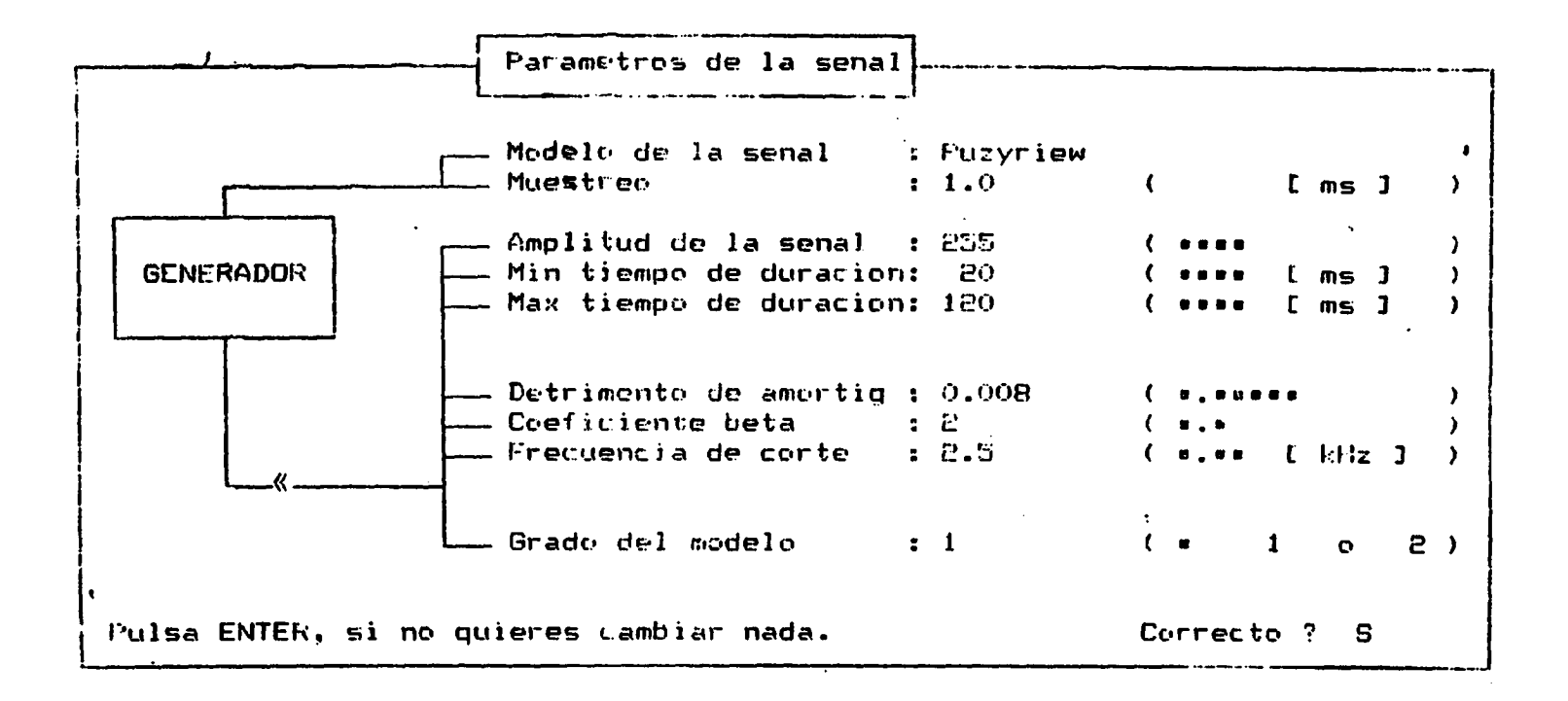

Fig. 3.7. Parámetros de la señal.

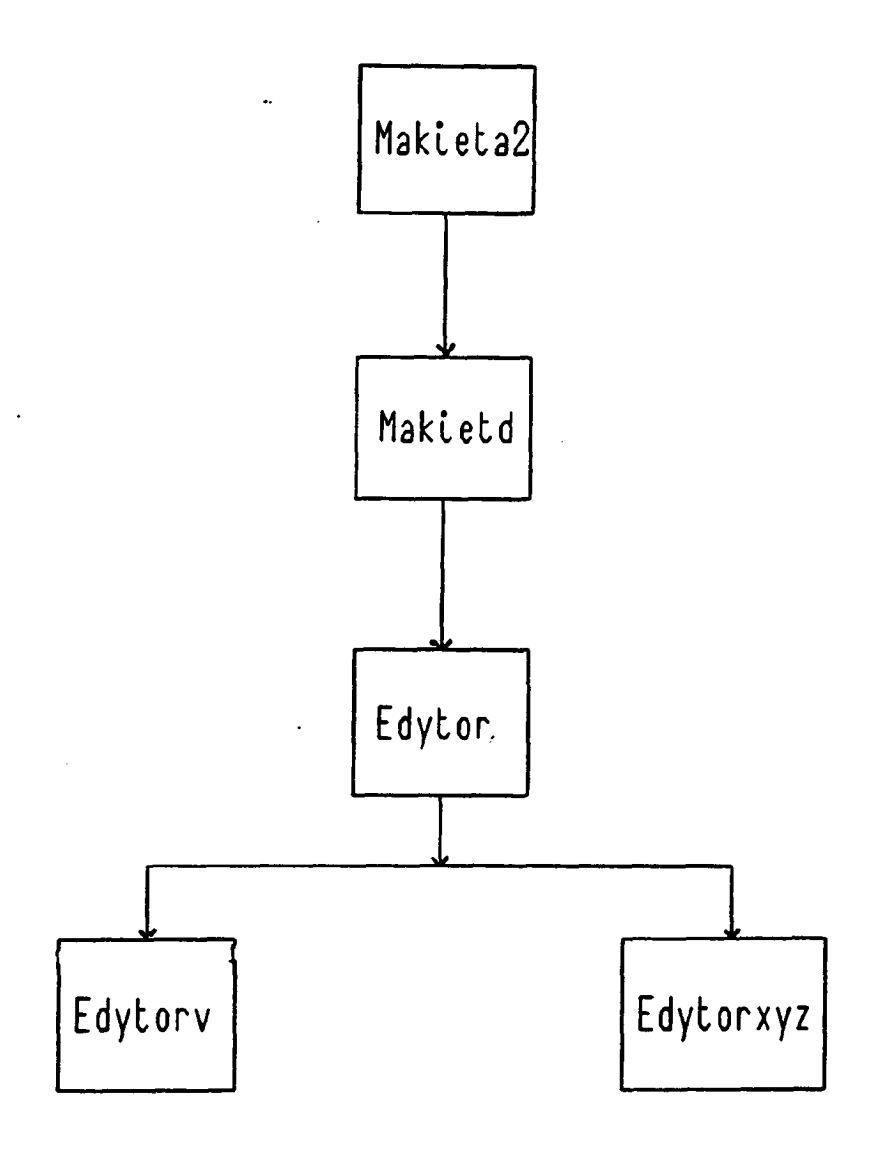

Fig. 3.8. Organigrama de la subrutina Makieta2

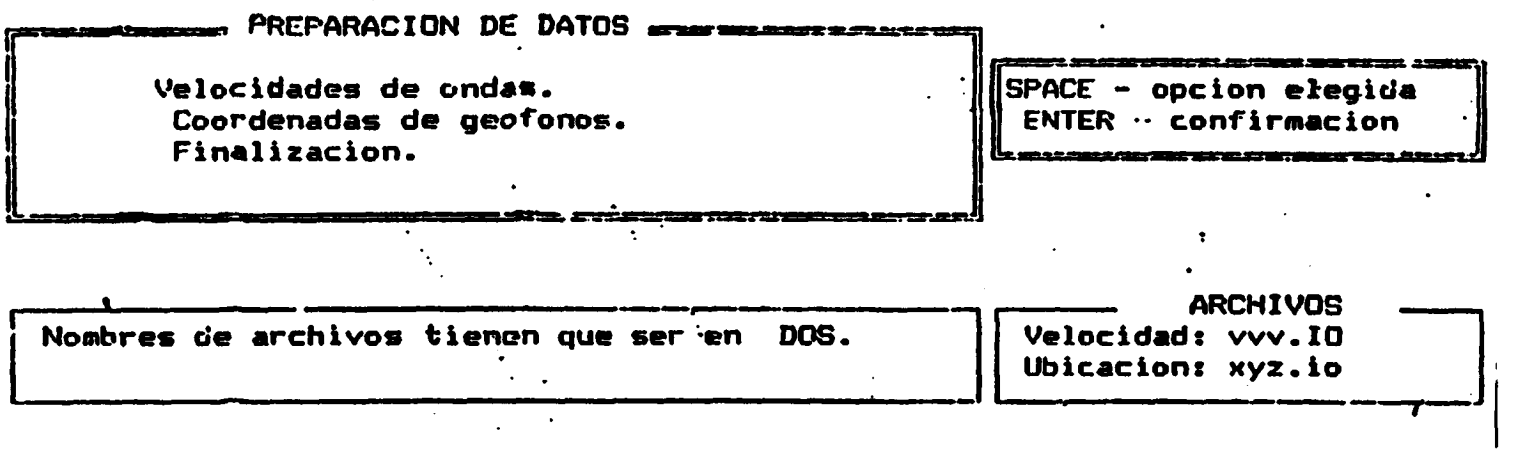

Fig. 3.9. Menú d ela subrutina Makieta2.

48.

 $\epsilon$ 

 $\bullet$ 

 $\mathcal{A}=\mathcal{A}$ 

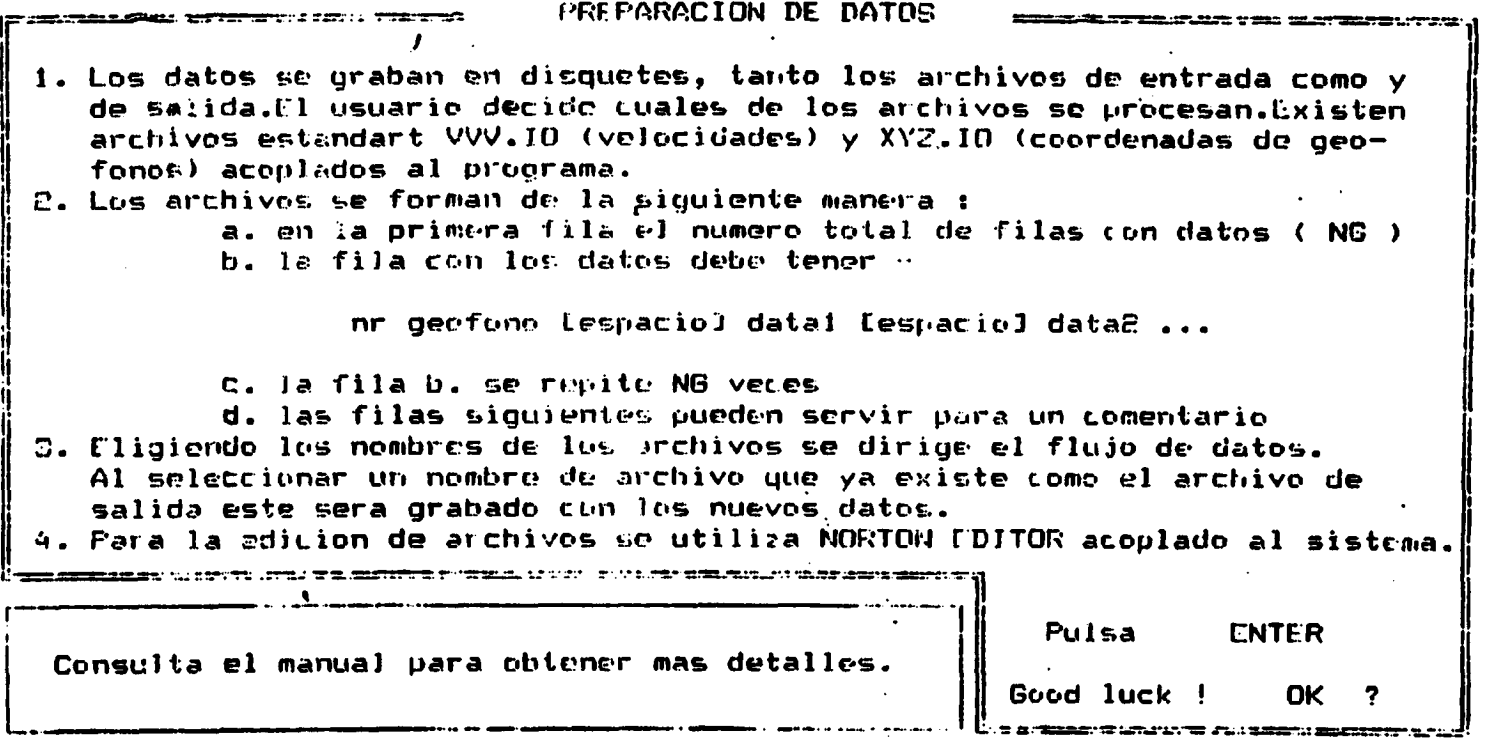

Fig. 3.10. Preparación de datos.

49.

#### SUB EDYTOR V

Edición de ficheros de velocidades de ondas. Utiliza Norton -- Editor.

#### SUB EDYTOR XYZ

Edición de ficheros de coordenadas de detectores. Utiliza Norton Editor.

(Fig. 3.11.)

#### SUB RAY

```
delta = krok , muestreo
NN = zdarz , número de señales
TT = obs * 3600 , tiempo de observación
Lambda = NN/TT , actividad
adstep = TT/NN , tiempo medio entre las señales
' función auxiliar
for u = 1 to adstep
M = lambda + 4
f(u) = 1 - (a1 * exp (a1 * u) - exp (- M) / M)next u
' Tabla de intervalos
for u = 1 to ma1 = fu (odstep) * rndi = 1While a1 > 0if f(i) < a1 then
i = i + 1else
uu(u) = i + rnd
```
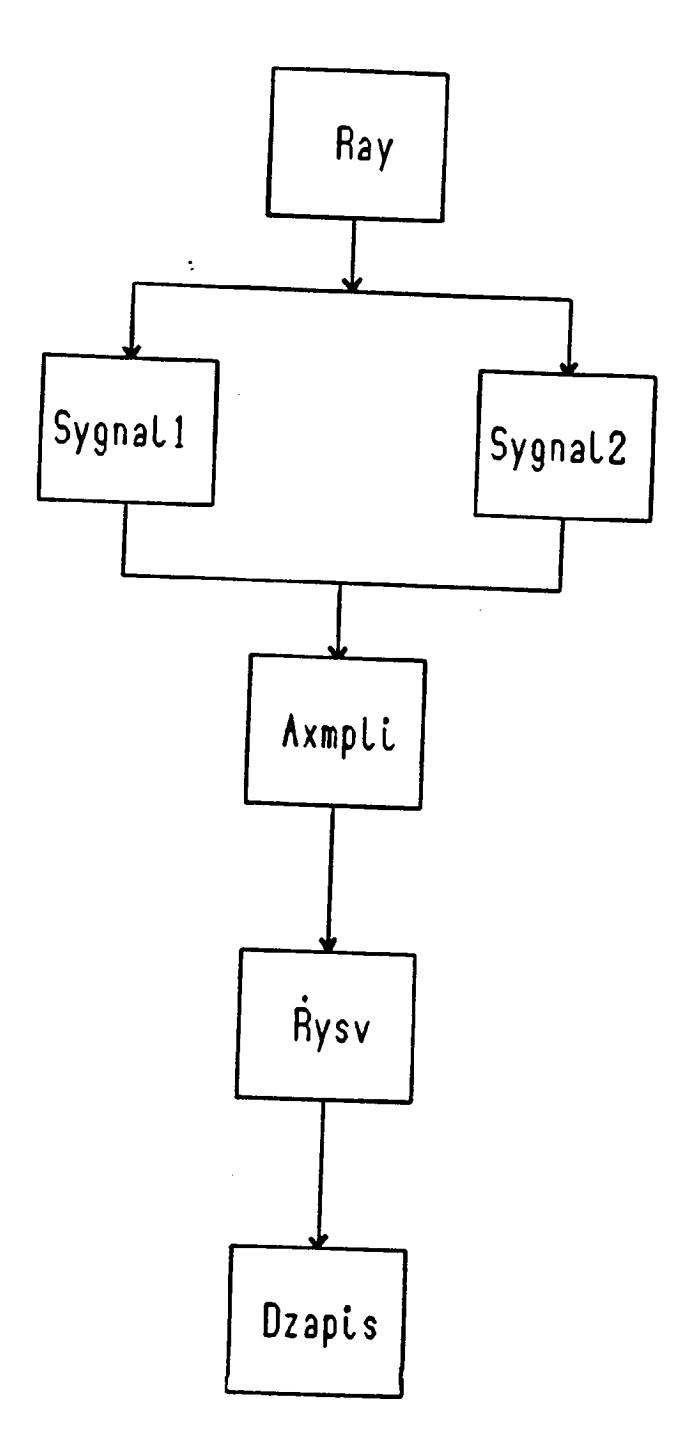

Fig. 3.11. Organigrama de la subrutina Ray

```
a1 = -999end if
Wend
a1 = 1 - 4 * (1 - bsta1a)/(nn + 1)a0 = 1 - nn * (1 - bstala)/nn + 1)a2 = log ((czas2/czas1)/log (1/90))di(u) = czas1 * exp (a2 * log(1/a1))next u
' generación de la señal EA
' definición de parámetros
pi = 4 * atm(1)pik = pi * pia<sup>1</sup>a = a<sup>1</sup>afo = fofor kil = 1 to 2darz
Nm = 0Nd = di(kil) ' duración del impulso
N dk = N d * N dTd = ndbeta = betaBd = 0.3 * ampli
Fr = Sqr (alfa/pi)Md = 1/(beta + fr)Tmr = Fr * ndFr = 1/Frtdr = beta * tmr
```

```
Rr = md - fix(md)for ijk = 1 to ilogeo
czaso = So + 0.75 \star ipr \star rnd 'principio de impulso
suma = 0call axmpli 'tabla de las amplitudes
for k = 1 to md
t0(k) = tdr * (k + rnd - 0.5) 'tabla de ' los tiempos de las se-
ñales elementales
fi(k) = 2 * pi * rnd 'tabla de las fases
next k
if md1\ = "p" then
calle sygnall
else
call sygnale2
end if
next ijk
call rysr
call zapis
next kil
end sub
```

```
Sub axpmli
   suma = 0i = 1b2 = bd * bdb3 = bd/3
```
 $\sim$   $\sim$ 

 $\sim 10^{-11}$ 

 $\bullet$ 

```
qa = b3/b2while qa \leq 3 * bd
af(i) = (qa/b2) * exp(-0.5 * (qa * qa)/b2)S = bd * (af(i-1) + af(i))/6mk = s * mdsuma = suma + mk
wend
end sub
```

```
Sub sygnall
```

```
pi2 = 2 * pisuma = 0for k = 1 to md
rt = t - to(k)tr = rt * rt/ndkct = cos(pi2 * fo * krok * Rt * fi(k))xetk = a(k) * exp(tx) * ctsuma = suma + xctknext k
end sub
```

```
Sub sygnal2
    suma = 0for k = 1 to Md
    rt = t - to(k)
```
 $\bullet$ 

 $tx = -pi * rt/(a)fa * Nd)$  $xetk = a(k) * exp(tx)$ suma = suma +  $x$ etk nextk  $\ddot{\phantom{a}}$ end sub

## Sub rysv

 $\overline{a}$ 

Dibuja las trazas de la señal en el monitor

#### Sub drapis

Graba la señal digitalizada en la memoria permanente.

## Sub dplik

Permite revisar y modificar el archivo de datos. Utiliza Norton --Editor.

#### EAOO.

Main: CLS Call makieta Cal] makietb Call makietal • CLS Stop End (Fig. 3.12)

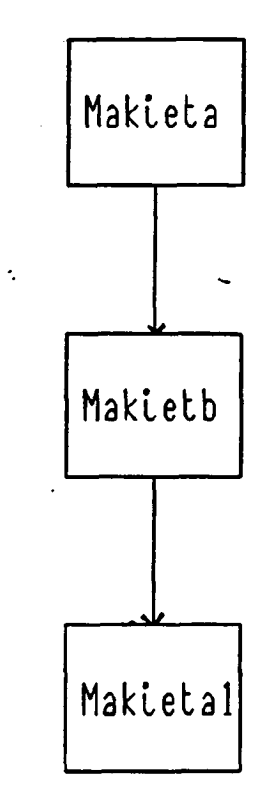

Fig. 3.12. Organigrama de EAOO-main

Sub makieta

Contiene las siglas del usuario.

Sub maquietb

Contiene las nociones básicas sobre la finalidad del programa.

Sub maquietc

Call makietc  $L = 13$ 

Do while  $L \leftrightarrow 17$ if  $L = 13$  then call setup if  $L = 14$  then call makieta2 if  $L = 15$  then call nmray if  $L = 16$  then call dplik Wend End sub (Fig. 3.13.)

Sub makietc

Contiene el menú principal del programa. Las opciones del menú se eligen moviendo el cursor en la posición deseada y pulsando la te cla ENTRER.

Sub Setup

Se eligen los parámetros de generación según el esquema (Fig. -- 3.14.).

Y a continuación se eligen los parámetros de la señal según el es quema (Fig. 3.15.).

Sub makieta2

```
Call makietd
Call edytor
Call edytorv
Cal] edytorxyz
(Fig. 3.16.)
Concierne a la introducción de datos.
```
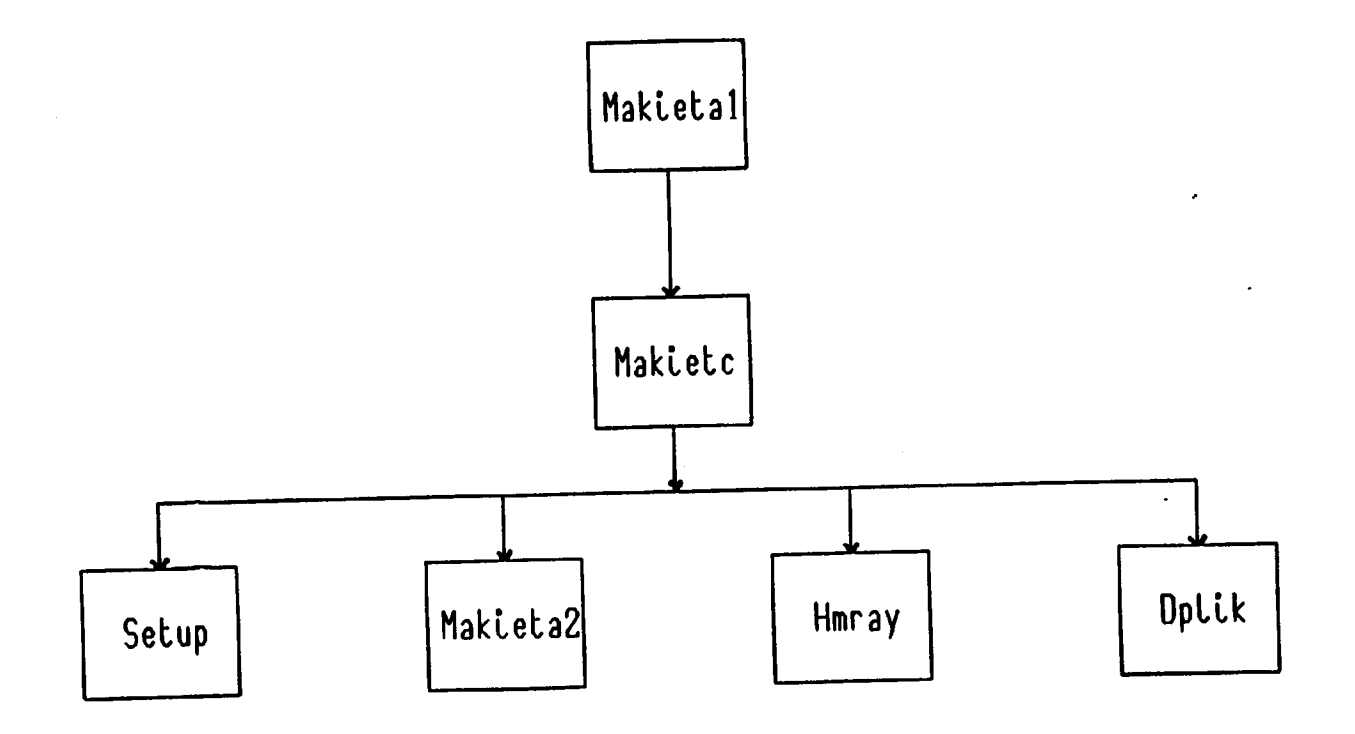

Fig. 3.13. Organigrama de la subrutina Makietal.

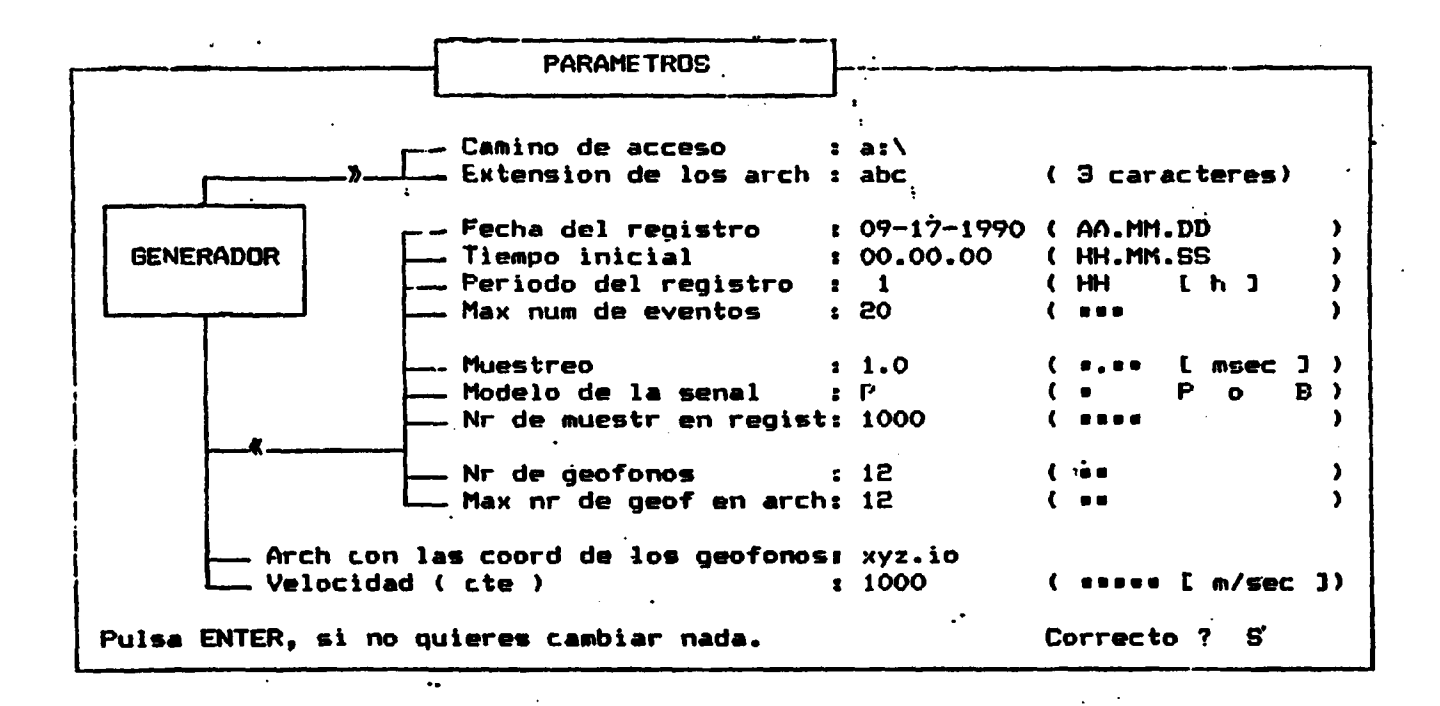

Fig. 3.14. Parámetros de generación.

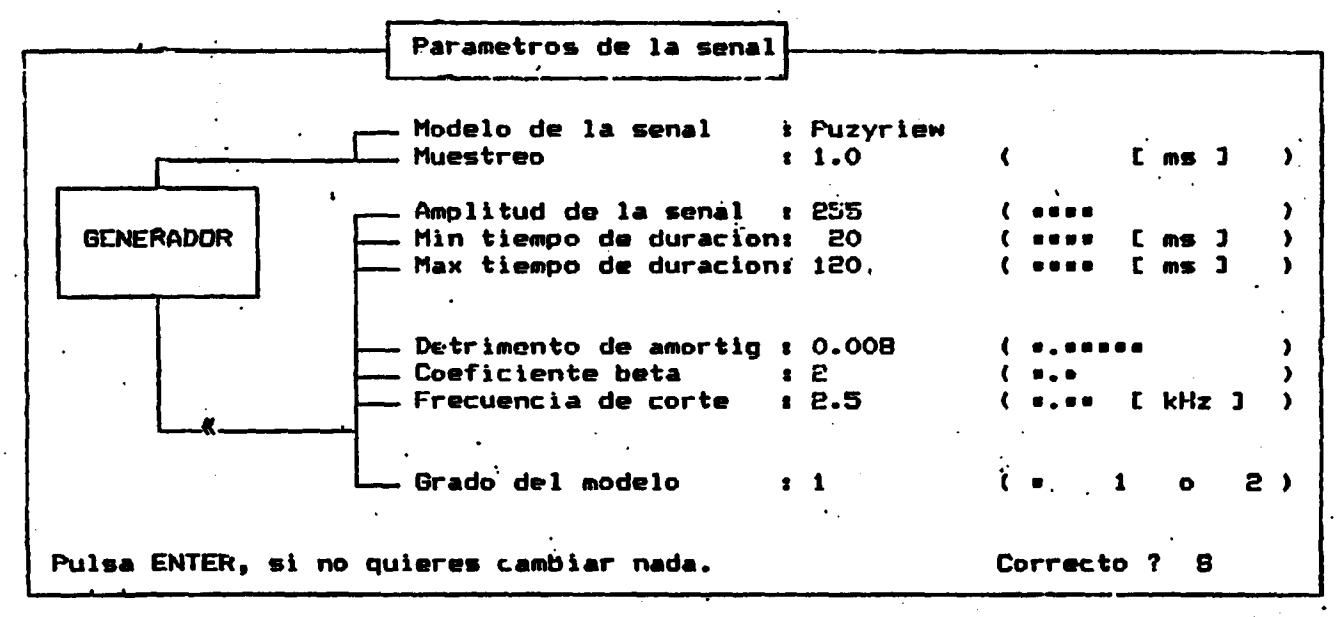

 $\sim$   $\sim$ 

Fig. 3.15. Parámetros de la señal.

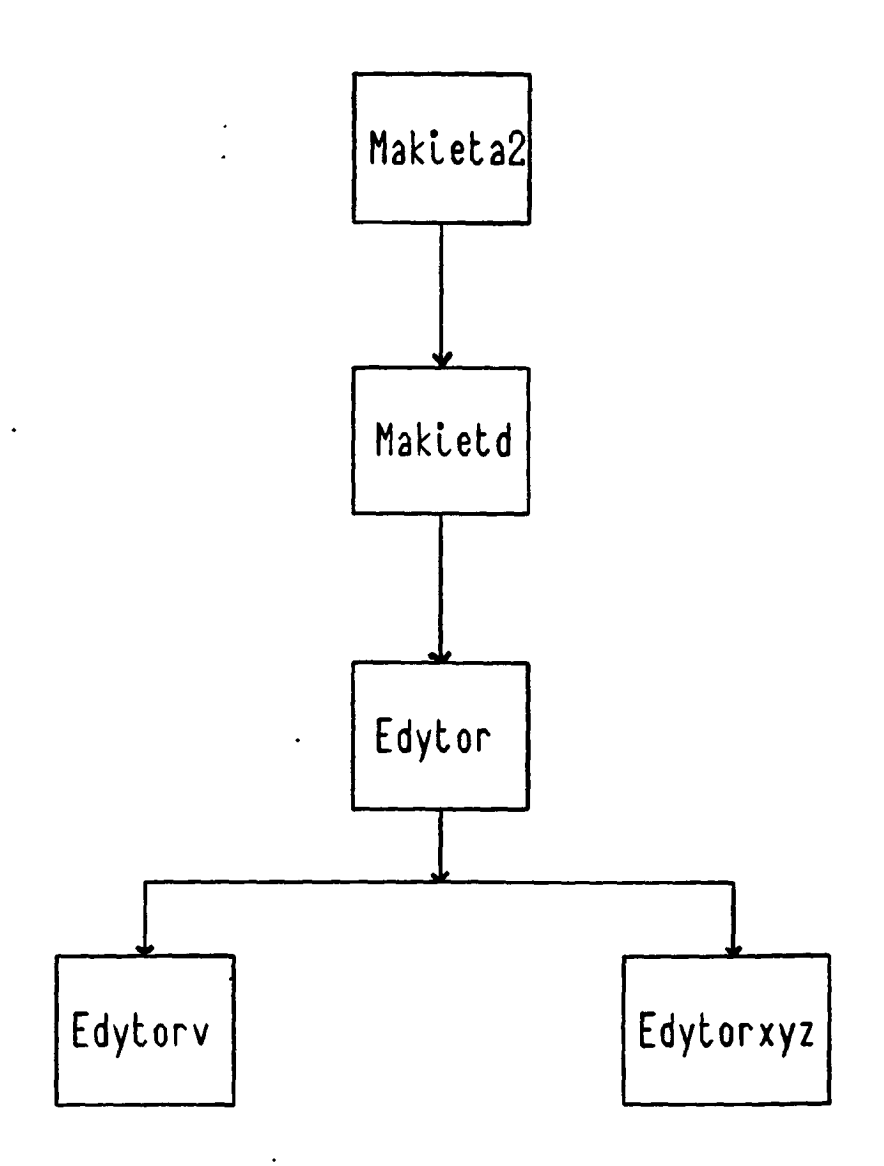

 $\ddot{\phantom{0}}$ 

Fig. 3.16. Organigrama de la subrutina Makieta2.

Sub makietd

Contiene el menú de la subrutina makieta2. El menú ofrece las siguientes posibilidades. (Fig. 3.17).

Sub edytor

 $\ddot{\cdot}$ 

Contiene la información básica sobre la forma de preparación de los ficheros con los datos (Fig.3.18).

Sub edytorv

Edición de ficheros de velocidades de ondas. Utiliza Norton Editor.

Sub Edytorxyz

Edición de ficheros de coordenadas de los detectores. Utiliza --Norton Editor.

Sub hmray

' definición del bloque en el cual sucede la emisión  $xxL = 0$ xxP = 200  $yyL = 5$  $yyP = 200$  $zzL = 80$ zzP = 120 (Fig. 3.19)

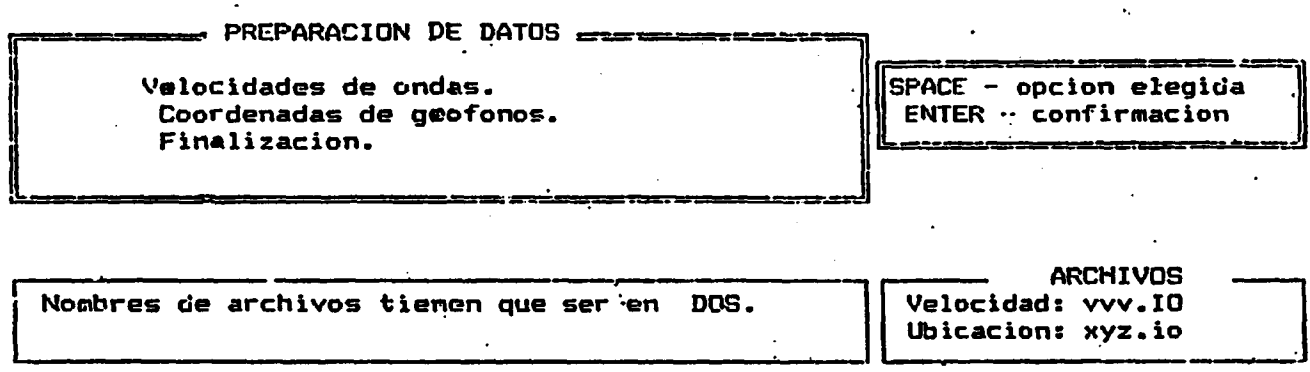

<sup>111</sup>

Fig. 3.17. Menú de la subrutina makietd.

 $\ddot{}$ 

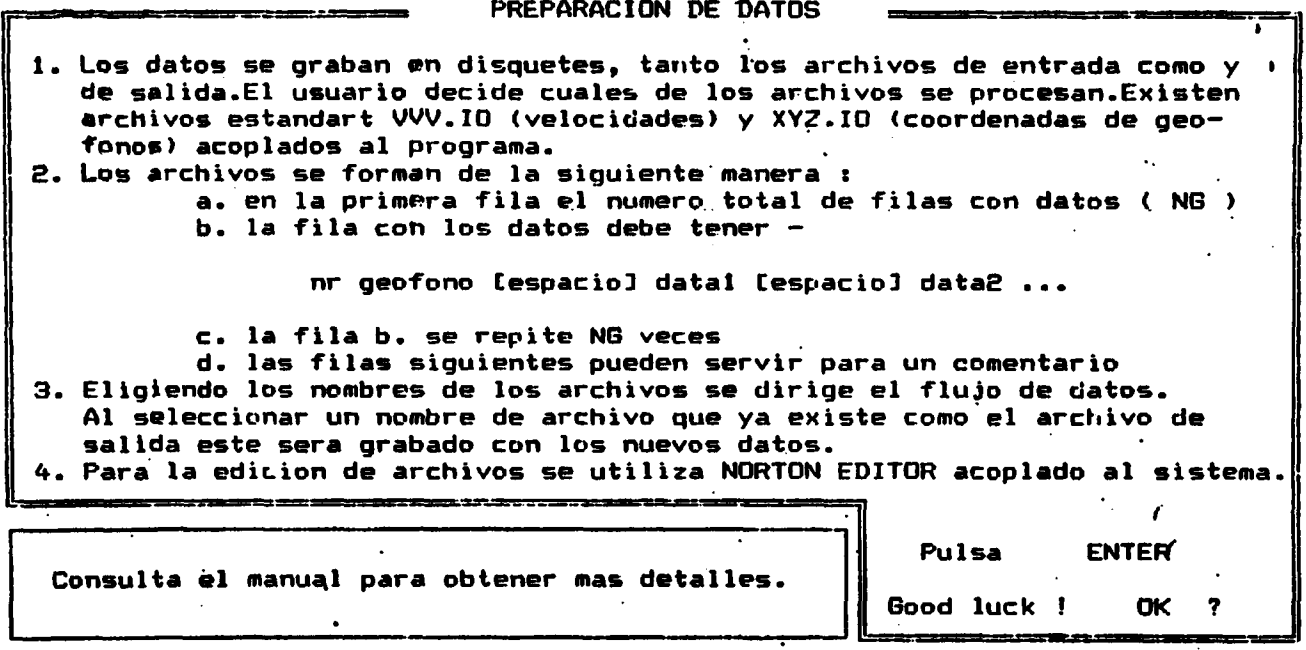

# Fig. 3.18. Preparación de datos.

e4.

 $\lambda$ 

 $\frac{1}{2}$ 

```
' elección de los números de los geófonos
ilogeo = mng
for u = 1 to ng
al = int (xnd * ng)
if al = 0 then al = 1pi = nrgeo (al)
nrgeo (al) = nrgeo(n)nrgeo(n) = pinext u
' generación de los eventos
Nn = zdarz ' número de las señales
Tt 0 obs * 3600 ' tiempo de observación
Lambda = Nn/Tt ' actividad
Odstep = Tt/Nn ' tiempo medio entre las señales
for u = 1 to odstep
Lu = Lambda * u
fn(n) = 1-(a1 * (exp (a1 * n) - exp(-1n))/1n)next u
 ' generación de la señal
for kil = 1 to zdarz
xw = rnd \neq (xxP - xxL) + xxLyw = rnd * (yyp - yyl) + yyL2w = rnd * (zzP - zzL) + zzLNd = Nd ' duración del impulso
Ndk = Nd * Nd
```

```
Fr = Sqr(alfa * pi)Tmr = Fr * NdFr = 1/FrTdr = beta * TmrMd = nd/(beta * tmr)rr = md - fix(md)for igk = 1 to ilogeo
0xx = xg(igk) - ywoyy = yg(ijk) - ywozz = zg(ijk) - 2wodleglosc = \sqrt{6}x + \sqrt{6}x + \sqrt{6}y + \sqrt{6}z + \sqrt{6}zczaso = 50 + 1000 * odleglosc/(Vc * Krok)
' czaso - principio del impulso expresado en número de muestras
Call axmpli
for k = 1 to Md
to(k) = Tdr * (k + rnd - 0.5) ' tabla de tiempos
fi(k) = 2 * pi * rnd * tabla de fasesnext k
for x = 1 to nin
t = xif mde\ = "P" then
Call sygnall
else
Call sygnal2
end if
next ijk
Call rysr
```

```
Call dzapis
    next kil
    end sub
Sub axmpli
    i = 1b2 = bd * bdb3 = bd/3af(0) = 0suma = 0qa = bswhile qa \leq x = 3 + bdaf(i) = (qa/b2) * exp(-0.5 * (qa * qa)/b2)s = bd * (af(i-1) + af(i))/6mk = s * mdsuma = suma + mki = i + 1qa = qa + b3
    wend
    end sub
```

```
Sub sygnall
```

```
pi2 = 2 * pisuma = 0for k = 1 to md
rt = t - to(k)tr = rt * rt/ndk
```

```
tx = -pi * tr/a1fact = cos(pi2 * fo * krok * rt + fi(k)
xctk = a(k) * cxp(tx) * ctsuma = suma + xctknextk
end sub
```
 $\ddot{\phantom{0}}$  $\sim 10$ 

```
Sub sygnal2
```
 $\bullet$ 

 $\bar{z}$ 

 $\sim 10$ 

```
suma = 0for k = 1 to md
rt = t-to(k)tn = 1if stom = 1 then tn = tif stom = 2 then tn = t * tct = cos(2 * pi * fo * krok * rt * fi(k)
tx = -pi * rt/(a)fa * nd)xctk = a(k) * tn * exp (tx) * ct
suma = suma + xctknext k
end sub
```
Sub rysw

Dibuja los trazos de señal en el monitor

```
Sub dzapis
```
 $\overline{1}$ 

Graba la señal digitalizada en memoria permanente.

Sub dplik

Permite revisar y modificar un archivo de datos. Utiliza Norton Editor.

EA1

Main:

Cis

Call makieta

 $\mathbf{r}$ 

 $\mathbb{Z}$  $\ddot{\phantom{0}}$ 

Call makietb

Call makietal

Cls

Stop

End (Fig. 3.20.)

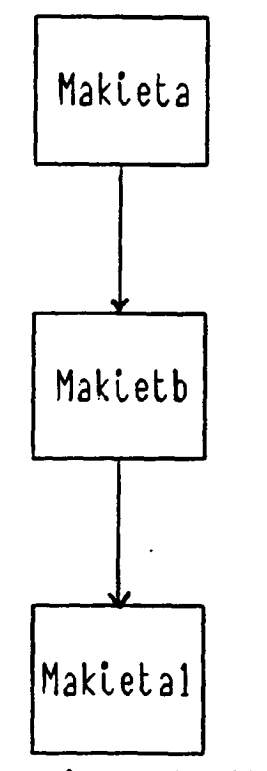

Fig. 3.20. Organigrama de EA1-main

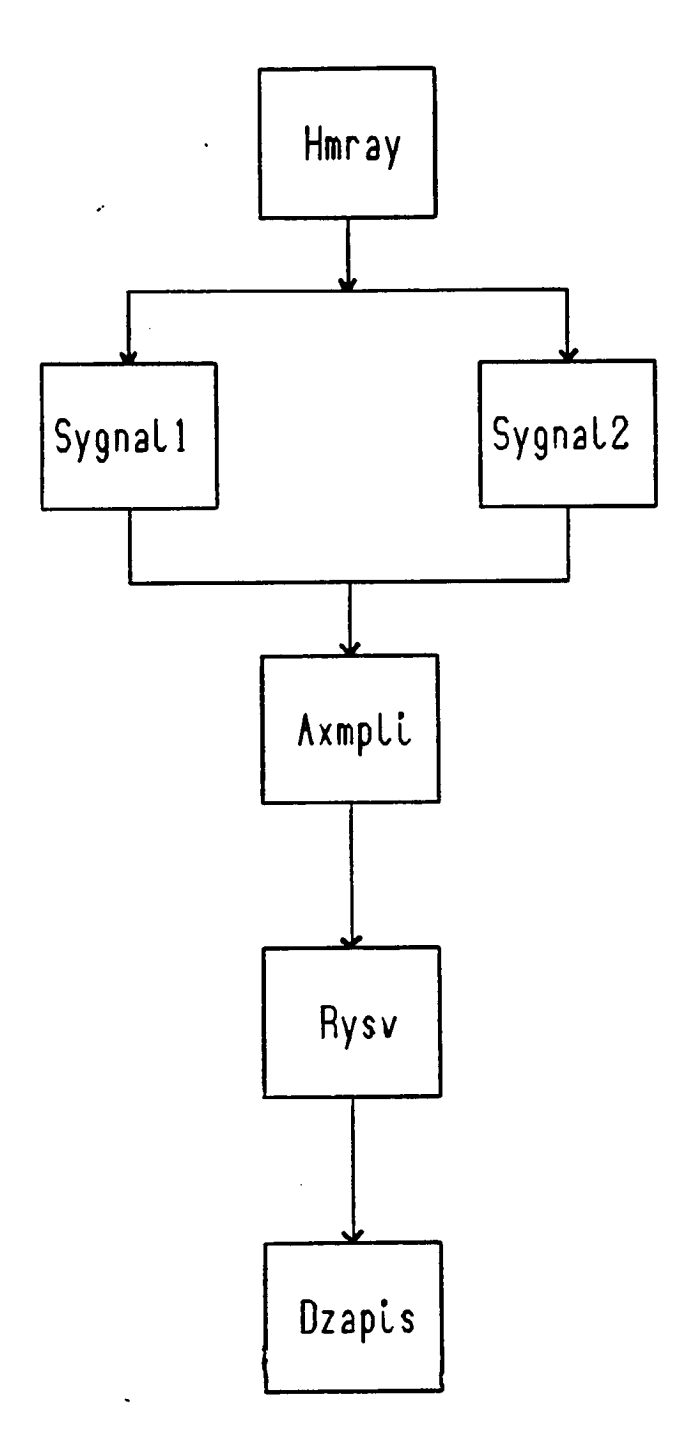

 $\epsilon = \frac{1}{2}$ 

Fig. 3.19. Organigrama de la subrutina Hmray

Sub makieta

Proyecta las siglas del usuario en el monitor.

Sub makietb

Contiene la información básica sobre la finalidad del programa.

Sub makietal

```
Call makietc
L = 13Do while L \leftrightarrow 17if L=13 then call setup
if L=14 then call makieta2
if L=15 then call glowny
if L=16 then call dplik
wend
End sub
(Fig. 3.21.)
```
Sub setup

Establece la configuración del procesado. (Fig. 3.22.)

Establece los parámetros de los archivos procesados.

(Fig. 3.23.)
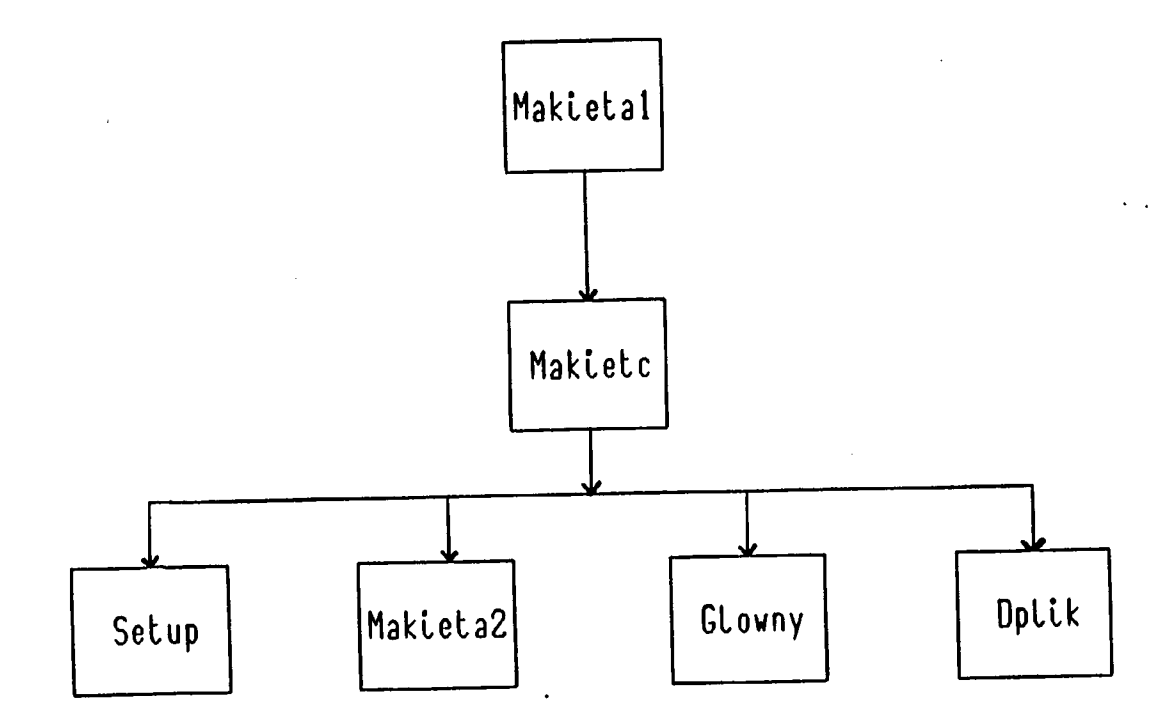

Fig. 3.21. Organigrama de la subrutina Makietal

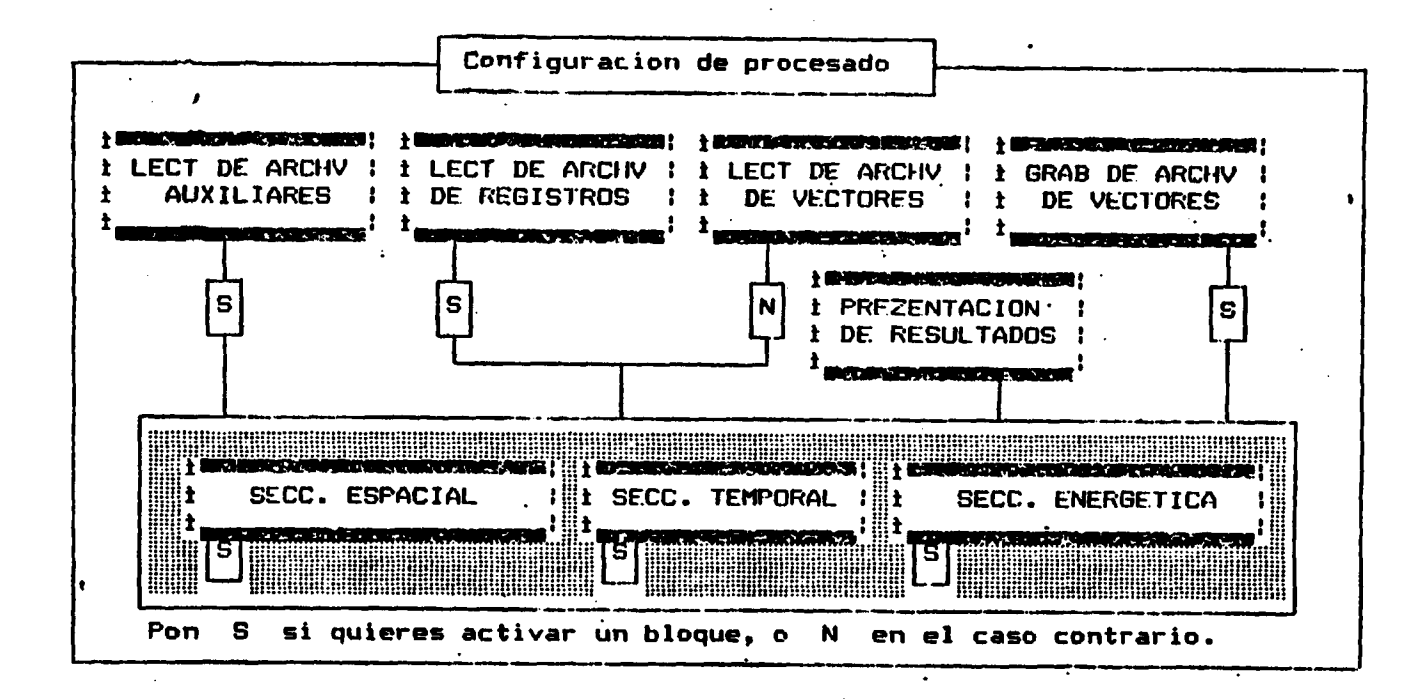

Fig. 3.22. Configuración del procesado.

ದ

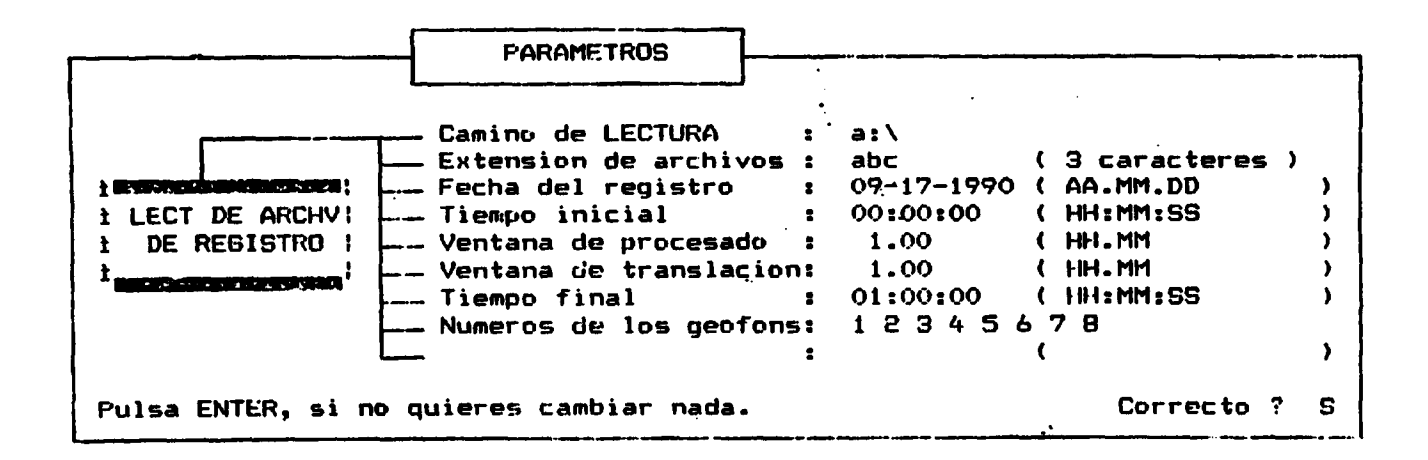

Fig. 3.23. Parámetros de los archivos <sup>a</sup> procesar.

Efectúa la grabación de los vectores de información. (Fig. 3.25.)

```
Sub makieta2 (Fig. 3.26.)
Call makietd
L2 = 14do while L2 \Leftrightarrow 16if L2 = 14 then
Call edytor
Call edytorv
end if
if L2 = 15 then
Call edytor
Call edytorxyz
end if
Whend
Cali makietd
```
Sub glowny (Fig. 3.27.)  $C00 = 0.02$  $CO1 = 0.4$ Call ddir Call dor

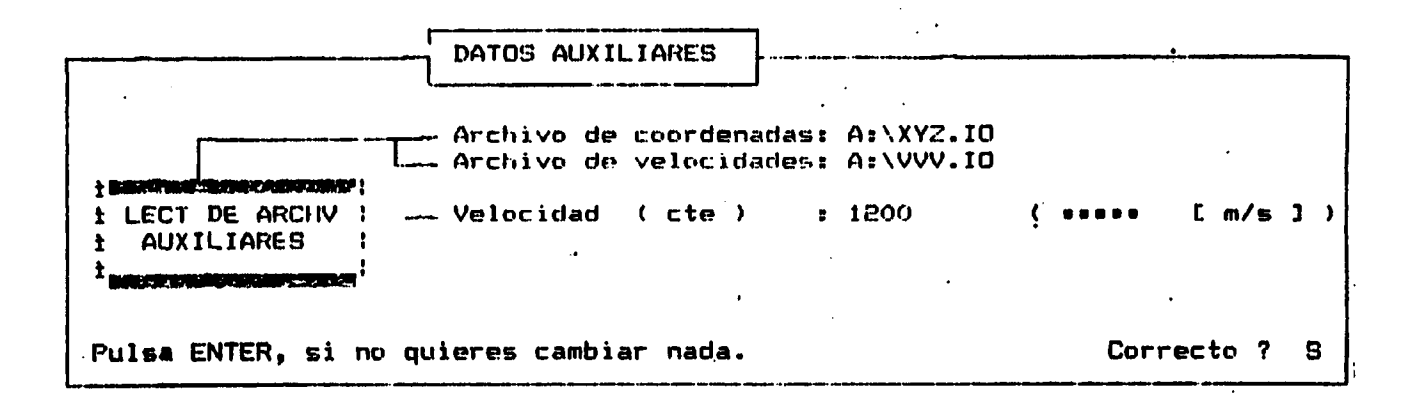

Fig. 3.24 . Archivos auxiliares.

76.

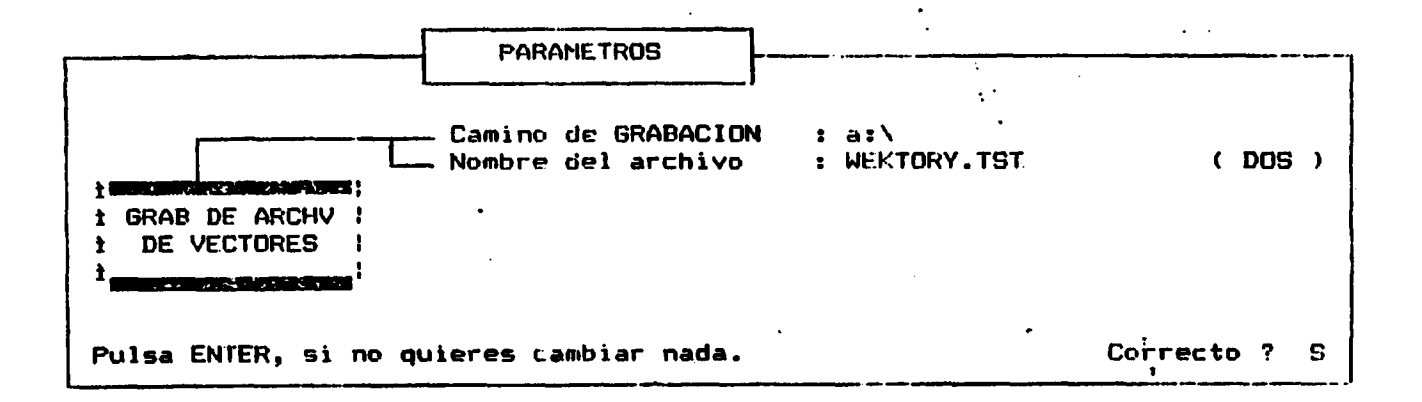

Fig. 3.25 . Grabación de los vectores de información.

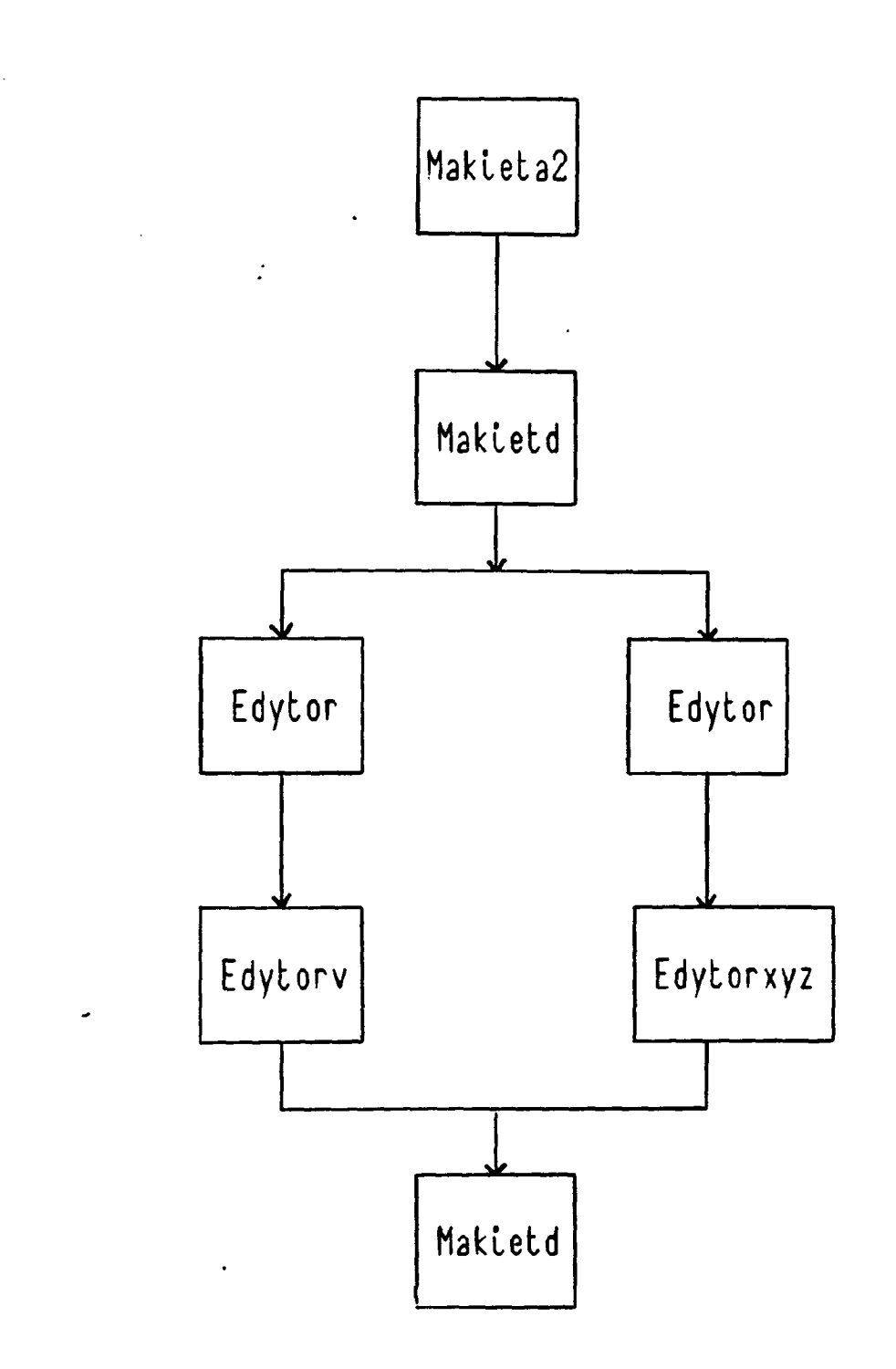

Fig. 3.26. Organigrama de la subrutina Makietd